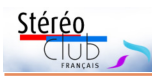

### **Hommage – Jean-Pierre Santiano**

N ous avons eu la tristesse d'apprendre<br>le décès de notre collègue Jean-Pierre le décès de notre collègue Jean-Pierre Santiano survenu le 15 juillet 2021 à l'âge de 74 ans. Le Stéréo-Club présente ses condoléances à sa famille et à ses proches. Depuis 2012, le Club avait bénéficié de l'énergie et de la bonne humeur de Jean-Pierre. Il était en effet très actif dans

le Club, tour à tour trésorier adjoint, secrétaire, membre du conseil d'administration, animateur de séances techniques, animateur du groupe stéréoscopique Auvergne… Il répondait toujours présent pour numériser des vues stéréo anciennes ou aider à l'installation et à la tenue du stand du Club à Chelles, Bièvres ou Montier-en-Der.

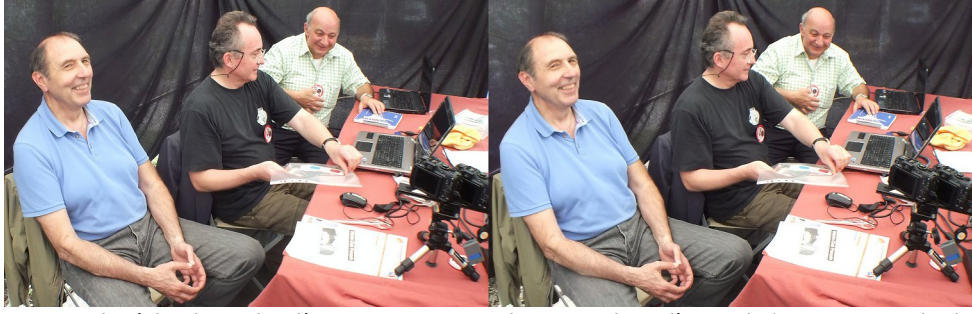

Foire à la Photo de Bièvres 2014 : Jean-Pierre Santiano (à gauche) en compagnie de Bruno Lonchampt et Joseph Boubli - Photo : Pierre Meindre

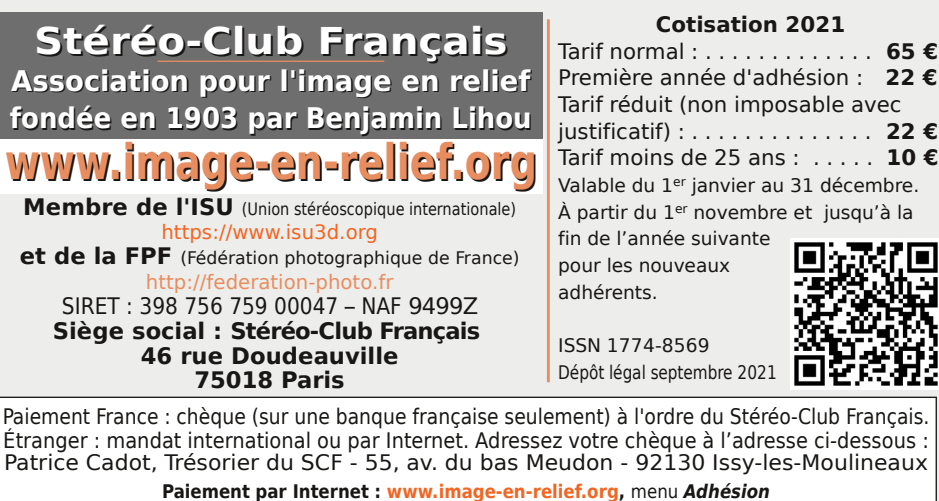

**Président du SCF, directeur de la publication : Patrick Demaret** Contacter le président du SCF : patrick.demaret.92@gmail.com - 06 11 15 38 25 Vice-président : Jean-Yves Gresser. Secrétaire : Thierry Mercier. Trésorier : Patrice Cadot. Rédacteur en chef de la Lettre : Pierre Meindre - bulletin@image-en-relief.org La diffusion de cette Lettre est exclusivement réservée aux membres et aux invités du Stéréo-Club Français pendant une durée de deux ans à compter de sa date de parution. Les droits d'auteur sont partagés selon les termes de la licence CC BY-NC-ND.3.0 FR (attribution, pas d'utilisation commerciale, pas de modification). Toute citation (texte, illustration, photographie) doit comporter les mentions : nom de l'auteur, Lettre n°.., Stéréo-Club Français, année de parution. Pour tout autre usage, contacter la rédaction.

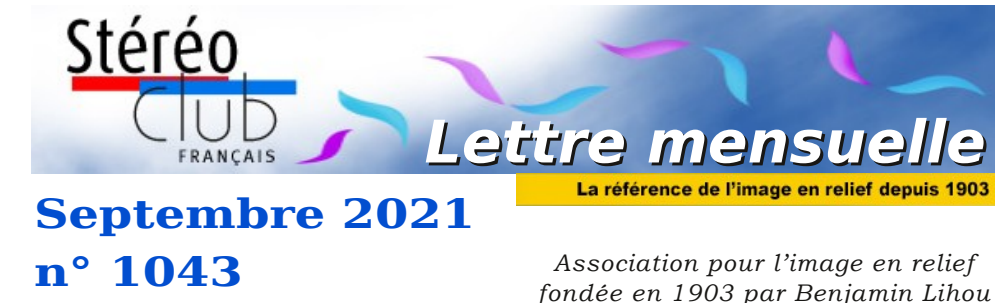

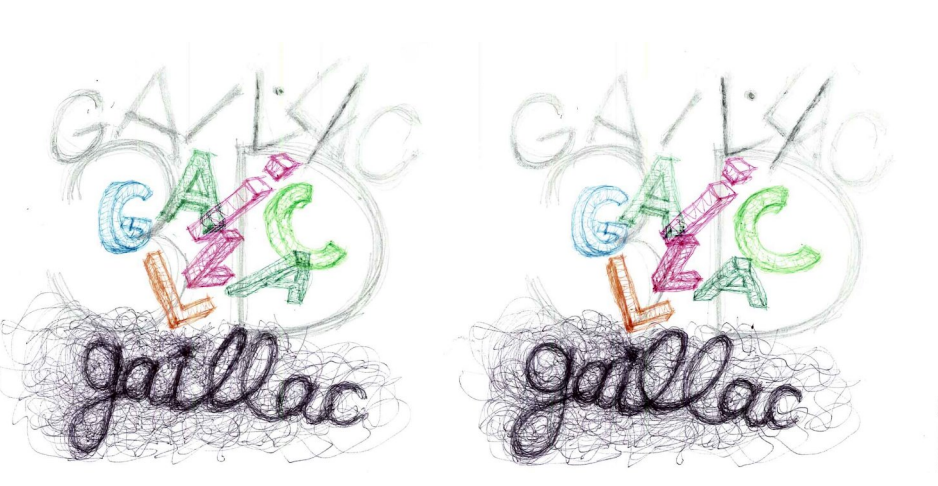

**Festival 3D Maurice Bonnet de Gaillac** - Dessin de Sylvain Arnoux

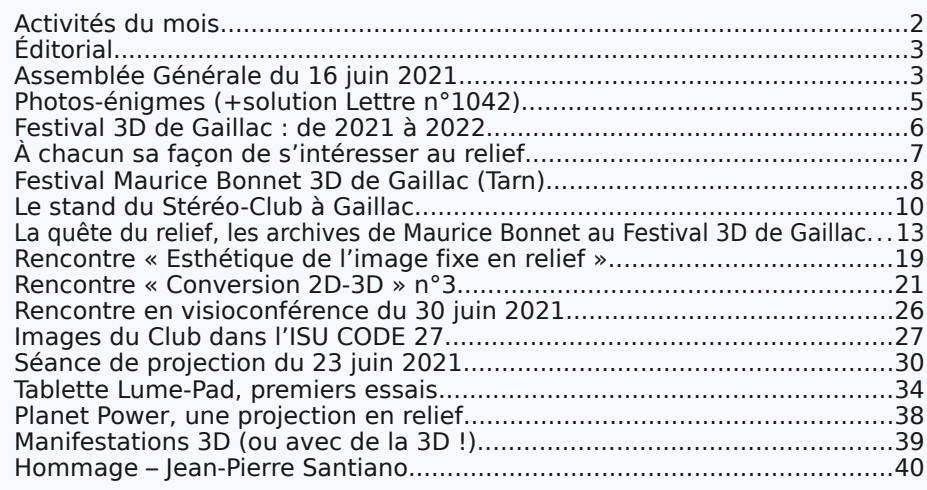

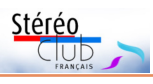

Retro u vez

 $\overline{\circ}$ calen

drier

des

activités

a<br>u Clu b

sur

Internet

: w w w.im a

ge-en-relief.org/stereo/calen

drier

### **Activités du mois**

### <u>Réunions à Paris 14ª</u>

• Les réunions parisiennes du Club se tiendront désormais au **Lorem Montparnasse** -

23 allée de la 2e Division Blindée - 75015 Paris, devant le Jardin Atlantique situé audessus des lignes de la gare Montparnasse (Métro Montparnasse). Dans la gare, prendre l'escalier à gauche de la ligne n°1.

Respecter les conditions sanitaires en vigueur (se munir d'un masque). La réglementation sanitaire exige désormais le passe sanitaire quel que soit le nombre de participants. Vous devrez donc présenter, à l'entrée de la salle, votre passe sanitaire (téléchargé sur Tousanticovid) ou un certificat de vaccination complète.

Accès au site : https://www.image-en-relief.org/stereo/434-local-parisien-pour-reunion

• Des rencontres du Stéréo-Club Français en **visioconférence** auront aussi lieu le mercredi soir à 19h par l'outil « Zoom ». Elles seront annoncées, tour à tour, par un mail aux adhérents, leur permettant de se préinscrire à la réunion ou contacter le président : patrick.demaret.92@gmail.com. Pour y assister les invités ont simplement à cliquer, à l'heure de la réunion, sur le lien qu'ils auront reçu la veille de la rencontre.

MERCREDI 15 SEPTEMBRE 2021 à partir de 19h, au LOREM **Séance de projection de rentrée**

• Projection de photos, diaporamas, vidéos en stéréo (3D) au Lorem-Montparnasse • Séance assurées par Thierry Mercier & Pierre Meindre.

• Envoyez vos meilleures images de l'été à : tfmercie@club-internet.fr

MERCREDI 22 SEPTEMBRE 2021 à 19h en visioconférence **Troisième rencontre du groupe "Collection de vues" animée par Jean-Yves Gresser**

DIMANCHE 26 SEPTEMBRE 2021 à partir de 10h à Blanquefort **Réunion du Groupe Nouvelle-Aquitaine**

• Rendez-vous à : Groupe d'Archéologie et d'Histoire de Blanquefort - Maison du Patrimoine - allées de Carpinet - 33290 Blanquefort.

• Cette journée sera principalement dédiée aux projections, n'oubliez pas vos montages. • Renseignements : Christian Garnier - photo.garnier@wanadoo.fr - 06 67 73 76 02

MERCREDI 29 SEPTEMBRE 2021 à 19h en visioconférence **Exposé par Patrick Demaret : "La base stéréoscopique : initiation"** • Séance destinée plus particulièrement aux novices.

MERCREDI 6 OCTOBRE 2021 à 19h en visioconférence **Quatrième rencontre du groupe "Conversion 2D/3D" animée par José Starck.**

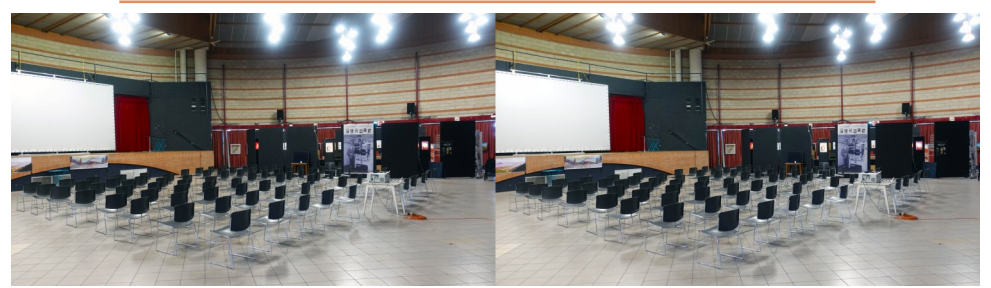

La salle de spectacle de Gaillac est prête pour les projections 3D - Photo : Didier Chatellard

Lettre mensuelle du Stéréo-Club Français Septembre 2021 - n°1043

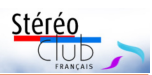

## **Manifestations 3D (ou avec de la 3D !)**

• L'association de la maison Albert Londres, à Vichy, présidée par Marie de Colombel (membre du Stéréo-Club), présente, jusqu'au 30 octobre 2021, une exposition de photos du grand reporter (en 2D) et du navigateur-écrivain **Henri de Monfreid** (couples stéréoscopiques mis en forme anaglyphique par Jean-Yves Gresser) sur les pêcheurs de perles en mer rouge, voir dans https://albert-londres-vichy.fr/ la rubrique l'été à Vichy avec Albert Londres.

• L'exposition **Mille et un Orient** (voir Lettre n°1042 p.33) a lieu à Langres jusqu'à fin septembre. Cette fois, les vues stéréoscopiques pourront y être vues en relief !

Jean-Yves Gresser propose d'organiser une visite des membres du SCF, le samedi 25 septembre 2021 : le contacter directement, coordonnées dans l'annuaire du Stéréo-Club, date limite pour s'inscrire le 18 septembre 2021.

• Cette année la **Foire de la Photo de Bièvres** (Essonne) n'a pu avoir lieu comme à l'acoutumée début juin. Les organisteurs nous informent de la nouvelle date pour cette 57e édition : les 11 et 12 Septembre 2021. https://www.foirephoto-bievre.com/fr/accueil/ • Le **club stéréo allemand DGS** organise son congrès annuel du 3 au 5 septembre 2021 en distanciel. Dans la journée, il y aura des ateliers sur le système de visioconférence Webex. Les diaporamas seront présentés en streaming les soirs du congrès. Pour ceux qui ont une télé 3D, le stream YouTube sera en format dessusdessous compressé (sans droit d'enregistrement). Les membres du SCF sont les bienvenus pour s'enregistrer pour le congrès et regarder les projections en direct. Voir : https://www.stereoskopie.org/en/events/dgs-congresses/3d-congress-2021.html

• Carles Moner nous signale que, dans le cadre du Festival de Photographie Analogique Revela'T 2021, se tiendra l'exposition **Universo 3D** qui montrera des stéréoscopes et des appareils photo 3D illustrant l'histoire du relief depuis le XIX<sup>e</sup> siècle. Vilassar de Dalt (près de Barcelone), Espagne du 18 septembre au 12 octobre 2021 avec le « week-end principal » les 24, 25 et 26 septembre. https://revela-t.cat/2021/fr/portfolio/aulafoto-fr/

• Projection en 3D gratuite : **Mémoires d'outre-lacs - À la redécouverte des habitats sur pilotis**. Le film en relief de notre collègue **Philippe Nicolet** sera présenté, dans le cadre des Journées Européennes du Patrimoine, lors de deux projections gratuites en matinée au Cinéma Empire, 72 rue de Carouge, Genève, Suisse, samedi et dimanche 11 et 12 septembre 2021 à 11h00. Le film sera ensuite diffusé le dimanche 12 septembre 2021 sur la chaîne RTS2, à 20h50, dans l'émission Histoire vivante (mais en 2D !). https://www.palafittes.org/evenement/Memoires-doutres-lac.html

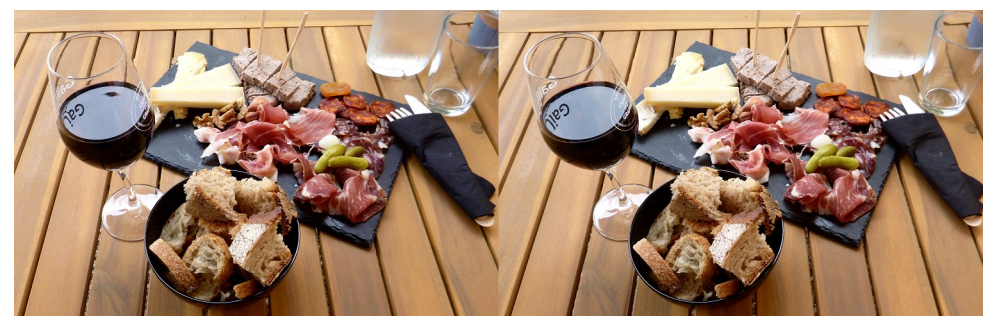

Planche charcuterie-fromage et verre de vin de Gaillac à la Maison des Vins de Gaillac. Photo : Pierre Meindre

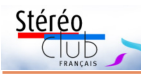

#### **Conclusion**

réduction de \$150 ce qui ramène le prix à 615 € environ (offre  $1/9/2021$  : le cours peut varier)

L'application Lightfield Studio (pour Windows, Mac et Linux) permet de préparer des vidéos en « 4V » à partir de diverses sources ; elle a une fonction de conversion 2D-3D, et une fonction de création de relief à partir d'une prise de vue 2D « orbitale » notamment avec drone… Fonctions non essayées.

L'application LeiaFrame, directement pour Lume-pad présente en continu un ensemble choisi de photos et vidéos (sorte de diaporama) – application non essayée.

Le magasin d'applications « Leia appstore » propose des jeux (non essayés).

C'est une grande tablette classique sous Android, avec 100 Go de mémoire, de dimension 26,5 x 17 cm, pour 0,9 cm d'épaisseur environ, et un poids de 595 g ; la batterie de 7760 mAh bénéficie d'un chargement rapide à 18 W. Elle peut donc servir à des applications classiques pour tablette.

C'est une vraie nouveauté de rassembler les fonctionnalités de prise de vue stéréo et de visualisation 3D sans lunette. La prise de vue a une base très petite de 15 mm, cela donne lieu à un traitement qui fournit un bon résultat dans de nombreux cas. De plus il y a une ouverture sur les modèles 3D et l'univers des jeux, plus des fonctions de conversions 2D->3D.

Les premières utilisations montrent certes quelques limites et lacunes. Mais le système s'est amélioré depuis le début, certaines lacunes initiales ont été comblées (ex : importation de fichiers stéréo avec renommage et admission des mpo) et des avancées ont été proposées comme l'accès aux vidéos sur internet, …

Les stéréoscopistes peuvent en profiter sans attendre et espérer longue vie à ce type d'appareil muni de sa panoplie logiciel.

questions, tant sur le sujet du film que sur

sa réalisation en 3D.

**François Lagarde**

### **Planet Power, une projection en relief**

N ous avons été conviés, par un mes-<br>N sage de Patrick Demaret, notre présage de Patrick Demaret, notre pré-

sident, à aller voir la présentation d'un film en relief, Planet Power réalisé par Pascal Vuong, sur l'avion écologique Solar Impulse qui n'est alimenté que par des cellules photovoltaïques et par ses batteries. Cette projection avait lieu au « SEL » de Sèvres, le mardi 6 juillet 2021 en soirée, devant quelques dizaines de spectateurs. On nous a distribué pour cela des lunettes alternatives à mise en route automatique.

Le film durait environ trois quarts d'heure et les organisa-

teurs nous ont ensuite invités à poser des

Ce film comportait des mélanges de prises de vues en relief et d'images de synthèse, parfois des images

plates, parfois en relief. La vision de ce film n'était pas fatigante, nous n'avons pas vu d'excès de parallaxe, ni d'images fantômes, nous n'avons pas été gênés par des effets de parallaxe temporelle ni par des décalages verticaux. Par contre j'ai eu l'impression qu'il y avait un sérieux effet de maquette dans les scènes où on voyait l'avion voler au-dessus de certains paysages.

**Olivier Cahen et Michel Mikloweit**

Lettre mensuelle du Stéréo-Club Français Septembre 2021 - n°1043

# **Éditorial**

C ette année, la reprise des activités du<br>C Stéréo-Club Français s'effectuera sous ette année, la reprise des activités du une nouvelle forme qui alliera les rencontres physiques et les réunions en visioconférence. Ce format mis en place au cours de l'année passée dans le cadre des contraintes sanitaires a permis de maintenir et même d'enrichir les activités du Club. Nous souhaitons développer de nouveaux moyens afin que les adhérents puissent voir en direct et à distance les images en relief.

L'assemblée générale annuelle du Stéréo-Club Français a eu lieu le 16 juin 2021 en réunion physique. Le conseil d'administration qui a suivi, a nommé le nouveau bureau du Club.

Le Festival Maurice Bonnet 3D s'est déroulé les 10 et 11 juillet 2021 à Gaillac dans le Tarn. Cette rencontre a permis de montrer de multiples techniques stéréoscopiques et de présenter de nombreuses projections en relief. Le Stéréo-Club Français y tenait un stand, sur lequel les adhérents ont pu se retrouver enfin physiquement et de façon conviviale.

Le Club reprend ses activités dès septembre avec différents formats de réunions :

• Les **rencontres en visioconfé-**

### **Assemblée Générale du 16 juin 2021**

C ontrairement à l'an dernier, l'assem-<br>C blée générale a pu se tenir dans des ontrairement à l'an dernier, l'assemconditions presque normales si l'on excepte certaines contraintes liées à la pandémie de Covid19 comme le port du masque et le couvre-feu à 23h. Initialement prévue par correspondance et à huis clos au 29 mai 2021, elle a été reportée pour des raisons logistiques. Le conseil d'administration a profité de l'assouplissement des contraintes sanitaires pour décider de la date du 16 juin en présentiel. Par ailleurs, comme le Lorem a enfin investi ses nouveaux locaux, nous avons pu profiter de leur salle de réunion située dans le Centre Paris'Anim en bordure du jardin Atlantique au-dessus des voies de la gare Montparnasse.

Au final, huit membres du Club ont participé physiquement à cette assemblée **rence** permettant aux divers groupes d'échanger autour d'un thème précis à chaque rencontre.

• Les **séances techniques parisiennes** que nous envisageons de diffuser aux adhérents distants.

• Les **séances mensuelles de projection** de diaporamas et de vidéos réalisées en présentiel dans les nouveaux locaux du Lorem à Montparnasse.

• Des **séances de projection innovantes** de diaporamas réalisées par visio et permettant aux adhérents de visualiser directement en relief sur leur ordinateur ou leur téléviseur les images présentées lors de ces séances.

Au-delà des réunions en visioconférence permettant d'établir un contact avec les adhérents distants, je souhaite continuer à rencontrer les adhérents de province si les conditions sanitaires le permettent. Après être allé en région Lyonnaise et Grand-Est, j'espère pouvoir cette année me rendre dans de nouvelles régions, en particulier la Nouvelle Aquitaine et la Catalogne.

**Patrick Demaret**

Président du Stéréo-Club Français

générale. Le bureau de l'AG est constitué de Patrick Demaret président et Thierry Mercier secrétaire. Patrice Cadot, Olivier Cahen, Daniel Delage et Thierry Mercier sont scrutateurs.

#### **Résultats des votes**

100 votants dont 85 votes par correspondance, 7 procurations et 8 votants sur place. 100 bulletins exprimés.

• Quitus est donné au président par 93 OUI, 0 NON, 0 Nuls et 7 votes blancs.

• Le rapport moral et d'activité est approuvé par 94 OUI, 0 NON, 6 votes blancs.

• Le rapport financier est approuvé par 93 OUI, 0 NON, 7 votes blancs.

• Le budget prévisionnel 2021 est adopté par 92 OUI, O NON, 8 votes blancs. Pour les membres du Conseil d'Admi-

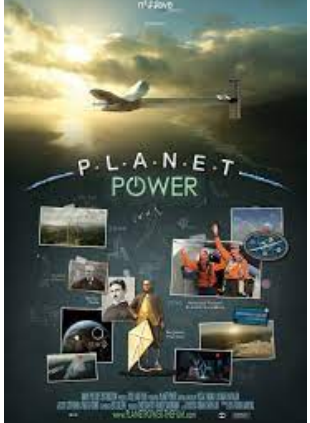

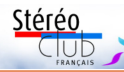

#### nistration, sont élus ou réélus :

• Édouard Barrat (92 OUI, 1 NON et 7 votes blancs),

• Patrick Demaret (92 OUI, 1 NON et 7 votes blancs),

• François Lagarde (93 OUI, 0 NON et 7 votes blancs),

• José Starck (91 OUI, 2 NON et 7 votes blancs).

Bienvenue aux deux nouveaux membres du conseil d'administration Édouard Barrat et José Starck.

Le président et le trésorier ont présenté rapidement leurs bilans respectifs. Le détail étant exposé de manière très complète dans les documents préparatoires à l'assemblée générale. Un point a été souligné au sujet de la baisse des adhérents qui a été moins importante que ce que nous aurions pu craindre compte tenu du contexte.

Cette année, il y a eu très peu de courriers d'accompagnement des votes par correspondance. À côté de quelques encouragements pour l'équipe d'animation, les principales remarques concernent l'intérêt de nos collègues isolés pour des séances en visioconférence. Nous en sommes

Lettre mensuelle du Stéréo-Club Français n°1043 - Septembre 2021

conscients et nous allons essayer de mettre en place des séances techniques en ligne ; mais il y a peu d'animateurs et les enregistrements de séances ou les tutoriels présents sur le site sont très peu consultés.

Par ailleurs nous avons testé une séance de projection en ligne avec possibilité aux participants de voir les images en relief en fonction de leur équipement (stéréoscope à miroir, TV 3D, vidéoprojecteur 3D ou anaglyphe). Ce type de séance requiert une préparation et nécessite un animateur et un opérateur technique. Nous communiquerons de manière plus détaillée à la rentrée sur ce sujet.

La séance est levée à 22h00.

À la suite de l'assemblée générale, le Conseil d'administration s'est tenu le 17 juin 2021 pour élire le nouveau bureau du Stéréo Club Français. Ont été élus :

- Président : Patrick Demaret
- Vice-président : Jean-Yves Gresser
- Secrétaire : Thierry Mercier
- Trésorier : Patrice Cadot

• Secrétaire adjoint : José Starck **Thierry Mercier**

Le secrétaire du SCF

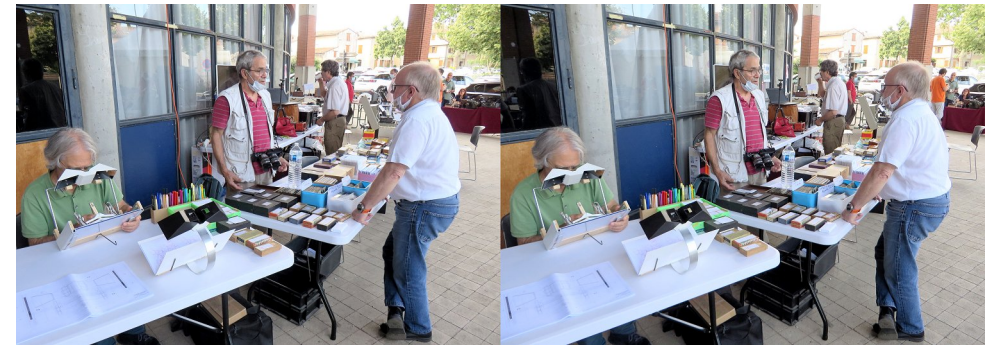

Le stand du Club à Gaillac, de gauche à droite : Sylvain Arnoux en train de dessiner en relief, Michel Espagna, Patrick Demaret (au fond) et Daniel Chailloux - Photo : Pierre Meindre

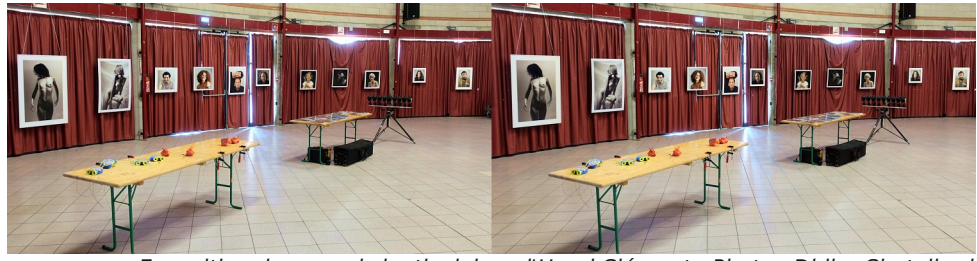

Exposition des grands lenticulaires d'Henri Clément - Photo : Didier Chatellard

Lettre mensuelle du Stéréo-Club Français Septembre 2021 - n°1043

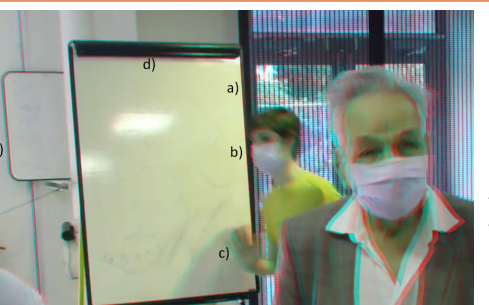

On voit en b) que la tête du personnage est derrière le "paper board", de même sa main en c). Le panneau en e) est bien derrière. De plus en d) on a une légère différence de hauteur (dans SPM je me suis limité à un décalage en horizontal).

Mais très rapidement le système rétablit le bon positionnement du personnage en profondeur, cf. image ci-dessous :

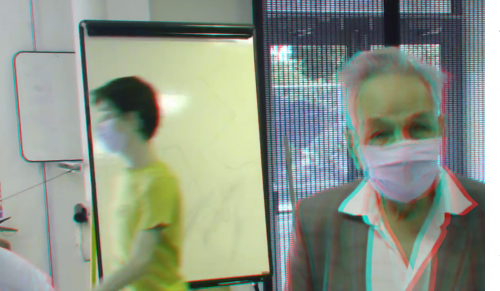

Le système a aussi des difficultés à bien positionner l'arrière-plan quand on est en proxy-stéréo (l'écartement réduit des objectifs, 15 mm, s'y prêtant) ; le fichier enregistré n'a pas d'artéfact, sauf de rares cas pour des mouvements rapides. Quand on est très près, de l'ordre d'une vingtaine de cm pour l'avant plan, celui-ci apparait en jaillissement extrêmement fort en vision stéréo simple ; la présentation « 4V » essaie de rétablir un équilibre de profondeur, mais fait danser les bords du premier plan. Le fichier vidéo peut être ajusté au montage , avec le risque, en proxy, de trop de parallaxe pour les arrière-plans.

Le résultat est bluffant mais la perfection n'est pas tout à fait de ce monde.

#### **D) Exportation, partage**

Je n'ai pas exploré les fonctions de « partage » des vidéos, et me contente de les transférer sur mon PC avec un câble USB. Les fichiers vidéo sont directement utilisables pour réaliser des montages vidéo.

Stéréo

Remarque sur les suffixes spécifiant le type de fichier stéréo en entrée : un fichier transféré sur Lume-pad peut recevoir son suffixe après le chargement ; à l'ouverture du fichier (mettre en pause si vidéo !) : menu (3 points verticaux en haut à droite) > Add 3D Tag (ou s'il en existe déjà un suffixe : Edit/Remove 3D Tag) puis choisir, cela rajoute le suffixe voulu au nom de fichier. On peut donc conserver la terminaison pour Stereoscopic Player (comme -lrq) sur son ordinateur.

Pour les photos, on peut transférer le fichier image jpeg sur son PC et voir une vue 2D (gauche) au ration 16/10, en bonne définition : 4512 × 2820 px (définition supérieure à celle de l'écran : 2560 × 1600 px). Mais comme indiqué ci-dessus on ne peut pas récupérer directement l'autre vue ; espérons qu'il y aura bientôt un moyen de le faire !

Lume-pad propose un « partage » des photos vers divers réseaux sociaux ou par mail sous 3 formes : une image fixe (Still image), un gif animé ou une courte séquence vidéo en mp4 de 2 ou 3 secondes.

Ces exportations sont en taille réduite (hauteur de 480 px pour le gif, 760 pour la séquence vidéo et 830 environ pour l'image fixe) .

Le partage dans le réseau social spécial « LeiaPix » est peut-être plus satisfaisant, mais limité aux possesseurs de Lume-Pad.

Par contre on peut extraire des couples stéréos des fichiers vidéo avec une taille légèrement supérieur au full HD en hauteur (1200 px au lieu de 1080 px). Donc pour le moment je prends surtout des vidéos, quitte à ce que chaque vidéo soit très courte !

#### **F) Prix, divers**

Cette tablette est maintenant proposée sur Amazon.com à \$699,00 + \$171,72 de port et taxes pour la France… mais Amazon propose actuellement un coupon de

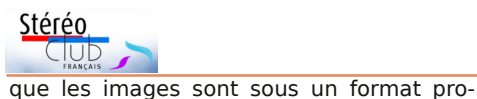

par programme. »

priétaire "Leia Image Format" ou "LIF". Le fichier contient « généralement » les deux

peut avoir une seule image et une carte de profondeur, ce qui se produit lorsque vous effectuez une conversion 2D en 3D sur l'appareil. Il peut également avoir plus d'images intégrées si le fichier a été créé

Remarque : le format « jpg » est versatile et peut comprendre plusieurs images ; les outils informatiques usuels de visualisation et traitement d'image savent en extraire la première image ; faites l'essai avec un fichier « mpo » en renommant l'extension en « jpg », et cliquez : la vue gauche sera automatiquement présentée

StereoPhoto Maker a une fonction pour récupérer un fichier ipg contenant à la fois une image 2D et sa carte de profondeur, mais cette fonction ne sait pas lire un fichier issu du Lume-pad ; alors même que la carte de profondeur est récupérable par SPM pour « Hydrogen One » l'ancêtre téléphone de la même firme Leia. Une autre application, H4VApp, de lecture de fichiers de « Hydrogen One » ne fonctionne pas

Leia indique « Nous sommes ouverts à travailler avec des tiers pour les aider à créer des outils qui font des choses comme ça, mais nous sommes personnellement en train de faire évoluer nos formats propriétaires (nous n'avons pas encore publié notre format vidéo). Finalement, nous ouvrirons probablement le format, mais seulement une fois que nous serons en mesure de nous engager dans un format de fichier largement inchangé, à compatibilité descendante et ascendante, et qui dispose également d'outils de création pour la conversion vers et à partir de divers formats… Espérons qu'il y aura de

Avis aux experts : « Si vous souhaitez créer vos propres outils pour cela pendant que nous déterminons la situation des outils tiers et propriétaires, n'hésitez pas à publier un message sur

par votre ordinateur, mais seule.

premiers outils dans l'année. »

forums.leialoft.com ».

Lettre mensuelle du Stéréo-Club Français n°1043 - Septembre 2021

#### **Conversion 2D->3D par IA (intelligence artificielle) !**

images gauche et droite, mais, « parfois, il Lorsqu'on transfert une photo 2D (ipg) sur Lume-Pad et qu'on l'ouvre avec l'application de base (Leia Player) celle-ci propose une conversion 2D->3D ! Et pour cela le système n'utilise rien de plus que l'image 2D initiale ; or, dans le très petit nombre d'essais réalisés, le résultat est loin d'être absurde. Le système génère un fichier en adjoignant le suffixe « lightfield » au nom initial, et ce fichier a un poids d'environ 10% à 20% supérieur au fichier initial.

#### **Quantité de relief**

Il y a du relief pour les sujets proches, mais très peu pour des sujets plus éloignés. Le système permet de régler le relief sur les photos fixes.

Pour les vidéos, il existe une application pour Windows, Mac et Linux appelée Lightfield Studio qui propose une conversion permettant d'augmenter la profondeur. Pour une scène d'extérieure (bâtiment à une vingtaine de mètres) j'ai essayé une conversion avec un facteur 2. La source, produite par Lume-pad, est un mp4 en 3840×1200 px = 2× 1920×1200, le résultat est un « 4V » (4 vues en damier) de 2560×1440 =  $4 \times 1280 \times 720$  px (notable perte de définition). Surtout l'impact sur la quantité de relief ne m'est pas apparue perceptible.

#### **Artefacts ?**

Contrairement aux conversions habituelles par carte de profondeur, je n'ai pas remarqué d'artefacts notables sur les arrière-plans au bord des sujets d'avantplan… dans des scènes ordinaires…

Par contre pour les sujets en mouvement rapide, le système peut se tromper sur la profondeur d'une partie.

L'image page suivante est un détail extrait d'une séquence prise à l'AG 2021 du SCF. J'ai réglé la position en profondeur de la fenêtre sur le bord a) du "paper board" (toutes mes excuses à Olivier Cahen d'avoir mis son épaule gauche en violation de fenêtre pour les besoins de la démonstration). La personne à l'arrièreplan se déplace rapidement et vient juste d'entrer dans le champ car elle était cachée par la tête d'Olivier Cahen.

### **Photos-énigmes (+solution Lettre n°1042)**

#### **Réponse aux énigmes de la Lettre n°1042**

• Photo-énigme de la page 3.

Les lecteurs perspicaces auront aperçu la trace d'un crocodile dans ces superbes nymphéas. On est assurément loin de Giverny. Quoi de plus naturel dans un numéro consacré à l'Australie ? Il s'agit d'une stéréo prise par Olivier Cahen lors de son voyage de 2001.

• Énigme de Robert Geary p. 6 et 7 : Pas de réponse reçue à ce jour !? Faut-il demander l'aide du Stéréopole et celle de la mairie de Paris ?

• Et pour l'énigme posée par Patrick Demaret, **Alain Talma** nous apporte la réponse suivante :

L'édifice en question n'existe plus aujourd'hui qu'à l'état de ruines (voir photo). Il s'agit de la **porte Guillaume**, à **Chartres**. Elle est l'héritière d'une première porte datant de la fin du XIIe siècle, qui faisait partie de l'enceinte protégeant la ville et auquel on donna le nom de Guillaume de Ferrières, vidame de Chartres.

La porte actuelle, avec ses deux tours, date du début du XVe siècle. On ajouta ensuite une barbacane, puis des ponts. Elle subit un incendie en 1856, fut classée monument historique en 1911, puis fut détruite par l'armée allemande en retraite dans la nuit du 15 au 16 août 1944.

Alain Talma Source : Wikipédia - Photo : Wikimedia Commons

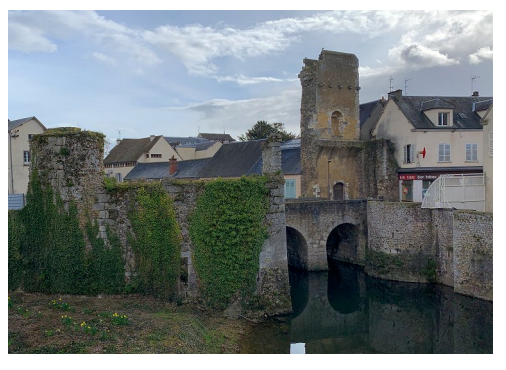

#### **Nouvelle énigme**

De retour de Gaillac, rien de plus banal<br>Que la vue d'un vignoble. Mais celle-ci que la vue d'un vignoble. Mais celle-ci a-t-elle bien été prise dans le Tarn ? Par ailleurs, pourquoi ces rosiers plantés en bout de rangée ?

#### **Jean-Yves Gresser**

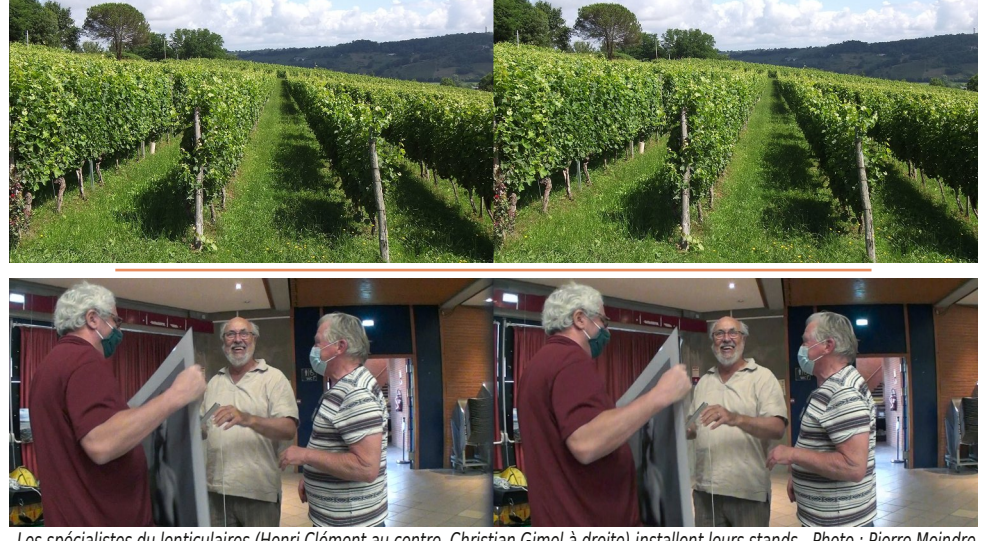

Les spécialistes du lenticulaires (Henri Clément au centre, Christian Gimel à droite) installent leurs stands - Photo : Pierre Meindre

non plus.

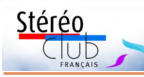

## **Festival 3D de Gaillac : de 2021 à 2022**

L 'association « **Intégrale Images** » est<br>L née de la rencontre d'un photographe professionnel, historien de la photographie Donatien Rousseau, et d'un photographe scientifique grand amateur de la technique depuis les années 1960.

s<br>ccueil / Culture et loisirs / Fêtes et festivals

'association « **Intégrale Images** » est mière polarisée de films de non membres étrangers du Stéréo-club : Jacques Côté (Canada), Tom Gifford (USA).

> • Une exposition d'images lenticulaires avec des artistes comme Henri Clément et Christian Gimel.

Patrick Demaret m'ayant LADEPECHE. fait accepter comme membre invité du CA du SCF, c'est tout naturellement que nous est venue l'idée d'une manifestation sur

les images 3D.

l'aide de Daniel

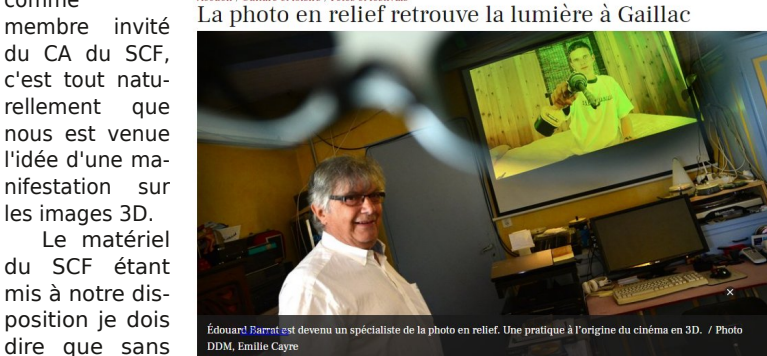

 $f y$  in  $\theta$   $\boxtimes$ 

Chailloux nous aurions eu du mal à mettre Monneret. en place les projections.

Faire un hommage à Maurice Bonnet est une idée commune, Donatien Rousseau a eu la chance de passer plusieurs après-midi avec stacking stéréo par Édouard Barrat. Maurice Bonnet à la maison de retraite de Rabastens dans les années précédant sa mort, j'avais entendu parler des travaux de Maurice Bonnet au début des années 1990. Malgré plusieurs tentatives, il n'y a pas eu d'hommage du département du Tarn après sa mort.

La municipalité de Gaillac (Madame Martine Souquet, le maire, Monsieur Alain Soriano son adjoint à la culture) m'ont fait immédiatement confiance en mettant à ma disposition la salle de spectacle de Gaillac.

précisé sur le programme, comportait :

• Un hommage à Maurice Bonnet réalisé à partir des archives que possède sa fille Michèle Bonnet.

• Une projection de vidéos 3D en lumière polarisée de films de membres du Stéréoclub, Édouard Barrat, Daniel Chailloux, Christian Garnier, Pierre Meindre, Daniel Nardin.

**Page 6**

• Une projection de vidéos 3D en lu-

• Une **Q Rechercher exposition** de stéréoscopes

> et d'images stéréosco-

 $\bigcirc$  17°/23° Toulouse

piques présentés par Didier Chatellard venu du canton de Neuchâtel en Suisse, qu'il en soit remercié. • Une séance tech-

nique avec le logiciel 3Den-Fêtes et festivals, Gaillac /ive d'Étienne

• Stéréoscopie et observation du relief par Pierre Meindre.

• Une invention originale, un rail de

• Une exposition de lithophanies dues à Daniel Chailloux.

• Une démonstration d'imprimante 3D par le Fablab de Carmaux représenté par Brice Rey et Jérome Miquel.

• Une bourse de matériel photographique.

• Une dégustation d'une sélection de vins de Gaillac.

Notre manifestation, comme cela était bien prévenir qu'il s'agissait d'une première. Nous n'avons pas eu le large public escompté mais peut-être aurions-nous dû appeler notre manifestation version 00, pour

La communication nécessite un financement que nous n'avions pas, la mairie a été parfaite en nous prêtant une salle magnifique permettant de monter l'écran de 6 × 4 m du Stéréo-Club, il y a eu de la publicité dans le bulletin municipal et sur les sites internet.

Nous avons eu la participation de Madame le maire Mme Martine Souquet, et de l'adjoint à la culture accompagné de son

#### Lettre mensuelle du Stéréo-Club Français Septembre 2021 - n°1043

La prise de vue se traduit immédiatement par une image ou une vidéo que l'on peut visionner en « 4V », « St » (stéréo) ou 2D. La présentation 4V facilite l'angle de vue.

Après la prise de vue, la photo peut donner lieu à des réglages de la quantité de profondeur, de la position relative en profondeur et de l'effet Bokeh ; on peut régler la luminosité, le contraste, la saturation, la « color pop » qui permet de passer en noir et blanc, la balance des blancs (« hue ») ; Il y a des filtres divers. Le résultat peut être enregistré en remplacement de l'original ou comme copie.

Il n'y a pas de réglages analogues pour les vidéos. On est renvoyé à un traitement sur ordinateur avec l'application Lightfield Studio.

#### **C) Comment ça marche et qualité d'image**

Affichage

Le système d'affichage appelé « holographic » consiste à projeter différentes images dans différentes directions, technologie « Diffractive Lightfield Backlighting » (cf. vidéo de présentation en 2016 https://youtu.be/-I9namlza4U). Pour afficher en mode « 4V » le système utilise l'IA (intelligence artificielle) pour remplir deux vues supplémentaires à partir d 'un couple stéréo.

Andy Modla note qu'en mode stéréo (« St »), « à partir d'un couple côte-à-côte (SBS) on ne voit que des vues L / R et pas d'artefacts ; mais en mode 4V il y a parfois des artefacts de profondeur si on regarde de près ».

C'est un système différent du lenticulaire ou à barrière de parallaxe : aussi il est incompatible avec les présentations entrelacées utilisées par stereopix.net et par Masuji Suto pour les smartphones autostéréoscopiques.

L'écran de 10,8 pouces de diagonale (27,4 cm, soit 23,2 cm sur 14,5 cm) a une définition de 2560 × 1600 pixels (WQXGA)

Cela donne des images très belles en 2D, mais, en stéréo (ou 4V) la pixellisation est bien perceptible. En effet, dans certains cas, le système peut générer jusqu'à 16 images envoyées simultanément dans

différentes directions soit  $640 \times 400$  px par œil afin de permettre l'observation sous divers angles.

Stérén

#### Prise de vue

Il y a deux caméras espacées de 15 mm, de 16 mégapixels, f/1.8, grand angle et auto focus.

### **3D CAMERA**

Capture depth and every shade of light with Lume Pad's unique Stereo 3D camera. Food, pets, and loved ones have never looked better

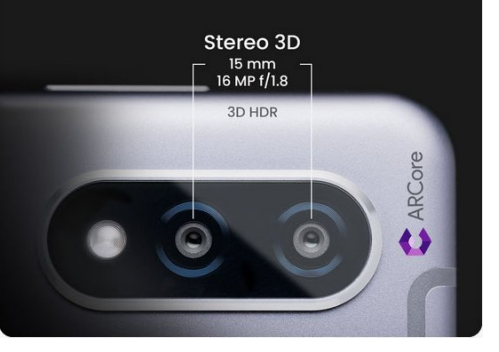

Ensuite c'est le système IA (intelligence artificielle) qui intervient, mais estce avec ou sans carte de profondeur ?

Pour une photo fixe, le fichier issu de la prise de vue contient les deux images gauche et droite, et est traité « à la volée » pour l'affichage par Lume-pad ; mais, actuellement il n'est pas encore possible de récupérer ces deux images en exportant le fichier sur son ordinateur.

Les vidéos prises donnent lieu à enregistrement d'un fichier mp4 en format côte-à-côte non compressé de 1920 x 1200 pixels par vue en 30 images par seconde.

#### **Que contient le fichier photo fixe enregistré par le Lume-pad ?**

Le fichier exporté est un jpg ; repris dans un logiciel photo on voit une seule image de 13,2 mégapixels ; or, quand on l'enregistre en définition maximum, cette image ne pèse que la moitié du fichier source.

Dans une réponse sur groups.io/g/ 3DTablets Nima de la société Leia indique

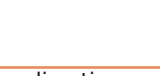

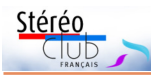

### **Tablette Lume-Pad, premiers essais**

C ette tablette autostéréoscopique avec<br>C caméra 3D a été présentée dans la caméra 3D a été présentée dans la Lettre n°1036 de décembre 2020, pages 24-25. J'en ai étrenné une au début 2021, voici les premières impressions.

Prendre une photo ou une brève vidéo et la montrer immédiatement en relief sans lunette aux autres, sans qu'ils aient besoin vraiment de chercher l'angle de vue ; voilà qui est nouveau en stéréoscopie !

Certes, de nos jours, prendre des images 2D de ses proches et les montrer immédiatement, c'est extrêmement fréquent et parait tout naturel, que ce soit avec un téléphone ou une tablette. Déjà le Fuji W3 le permettait, mais avec un écran bien plus petit et la nécessité de bien se positionner ; le Lume-Pad se distingue radicalement avec la taille de son écran et sans problème de positionnement pour regarder.

J'ai pu me servir de cette tablette pour prendre des séquences des petits-enfants, leur montrer en 3D ainsi qu'à des proches, puis faire un montage par sujet (sur PC), en 2D à envoyer aux parents, et en 3D à voir en relief sur cette tablette. Et à la séance du 23 juin, deux petits montages ont été présentés sur l'AG, très bref, et sur une chasse aux papillons ; voir aussi une deuxième série de chasse aux papillons

#### https://youtu.be/UsxX\_dTT1zI.

#### **A) Voir en relief sans lunettes toute une diversité d'images fixes et de vidéos.**

Je peux importer mes couples stéréo (en jpg côte-à-côte ou en MPO) et des vidéos en .mp4 en côte à côte , (mais pas en dessus-dessous). Il y a aussi de nombreuses images sur « LeiaPix »

Regarder, en 3D sans lunette, une vidéo publiée sur internet : c'est ce que permet l'application LeiaTube, que la vidéo soit en stéréo d'origine, ou même en 2D par conversion en 3D à la volée ! Il faut quand même attendre quelques secondes avec le message « AI hard at work  $\ldots$  » = « l'intelligence artificielle travaille dur » !

On atteint la vidéo normalement avec le navigateur (Chrome est préinstallé et on

cherche une vidéo sur YouTube par exemple) ; on recherche l'icône "LeiaTube" dans le menu "Share" (partager) pour lancer la présentation 3D ; parfois, "Share" n'est pas simple à trouver ; l'application utilise par défaut la conversion 2D en 3D, mais on peut choisir le type de la vidéo source (stéréo en demi ou pleine largeur, ou en VR à 360° stéréo) en utilisant l'icône engrenage des paramètres dans le coin supérieur droit.

Tout est parfait ? Il faut du côte-à-côte et non du dessus-dessous qui n'est pas reconnu ; et, pour la VR, l'application traite du 360° en 2D et stéréo, mais pas du 180° stéréo.

De plus, il faut que le site internet affiche le bouton "Share" (partager), cas de YouTube notamment, mais pas du site du SCF pour les vidéos hébergées directement sur notre site.

Les photos fixes stéréoscopiques sur internet ne semblent pas (encore) directement visualisables sur cette tablette, cela concerne les albums 3D du site du SCF et le site stereopix.net ainsi que les nombreux sites de stéréoscopistes utilisant le moteur de visualisation de Masuji Suto.

Les modèles 3D de la plateforme Sketchfab sont vus directement en relief en plus de pouvoir les faire tourner (pour Sketchfab voir Lettre n°1038 de février dernier pages 16-17). Je peux aussi transférer directement un modèle 3D de mon PC sur la tablette, cependant je ne maitrise pas encore toutes les subtilités notamment pour le sens de présentation ou d'autres contraintes (taille ? une seule texture ?).

#### **B) Prise de vue en photos fixes et vidéos**

C'est simple, il y a très peu de réglages. On choisit photo ou vidéo, pour la vidéo on peut choisir entre 2D et 3D ; il est possible d'afficher des lignes repères pour le tiers en hauteur et largeur, d'activer le flash, la caméra de selfie (2D).

On peut forcer la mise au point sur une petite zone par appui tactile sur l'écran.

#### Lettre mensuelle du Stéréo-Club Français Septembre 2021 - n°1043

épouse Monsieur Alain Soriano. Nous avons eu des articles dans la presse quotidienne régionale, mais relativement tardivement, et c'est bien dommage.

#### **La suite**

L'édition 2022 du festival s'appellera "Intégrale Images". Elle aura lieu les 9 et 10 juillet 2022. Il n'y aura pas de bourse, la dégustation sera remplacée par une visite de domaines sur inscription le vendredi 8. Le programme sera axé sur la collaboration d'Édouard Barrat avec le Centre national de la

préhistoire de Périgueux, et illustré notamment d'un facsimilé du bison de la grotte de Niaux. Il y aura une participation de nos amis suisses, mais il est trop tôt pour dévoiler. Des artistes russes ont été invités en complément de nos amis français. L'exposition sera axée sur des stéréoscopes géants. Parallèlement, sur proposition de Donatien Rousseau, Michèle

#### **Édouard Barrat**

Stéréo

Président d'Intégrale Images, membre du CA du SCF

Bonnet, donnera une conférence aux Archives

départementales du Tarn.

### **À chacun sa façon de s'intéresser au relief**

P 2021, organisée par Édouard Barrat et our la manifestation des 10 et 11 juillet soutenue par Donatien Rousseau, j'ai conçu, réalisé, installé une exposition pour illustrer le mieux possible le nom de l'évènement choisi par l'organisateur : « Festival Maurice Bonnet 3D ».

L'intérêt du Stéréo-Club Français pour l'inventeur à Gaillac n'a pas faibli et je l'en remercie. Dans la filiation du lenticulaire, lors de ce rendez-vous, on a pu constater le talent des artistes contemporains et les compétences de tous les autres participants, bravo !

En 1996, j'écris un mémoire. En 2017, j'ouvre les archives à des stagiaires de la formation continue des métiers du cinéma. Entre-temps les archives de l'inventeur montrent tout leur intérêt, lorsque je les étudie, pour répondre à des demandes variées : rencontres, expositions, constitutions de

fonds, parutions d'articles, thèses, ouvrages se sont échelonnés sur plusieurs décennies.

L'expérience de mon travail d'écriture sur la « Quête du Relief » - façon Maurice Bonnet bien sûr - est en marche. Mise en ordre et pré-inventaire, avant le versement des documents, permettent de découvrir richesse et complexité de tout « homme de son temps » comme de son entourage - dans leurs exploits techniques, économiques, industriels, scientifiques, leurs relations sociales et politiques, tout cela en une succession de

prismes : inspiration, filiation, transmission, médiation, compétition, production... Avec l'étude du relief et des « gens du relief » se révèlent « tout un monde » et une « vision du monde », sorte de boite à outils pour « décoder » le monde...

Voilà ce dont j'espère pouvoir rendre compte. Ce projet documenté par mes archives et celles de l'inventeur - s'il aboutit - serait à destination de tous les publics comme des spécialistes : pour réfléchir aux images (au sens large) et aux relations que nous entretenons avec elles.

En cas de besoin, en cours de route ce qui ne manquera pas d'arriver - un petit comité de lecture sera constitué. Je fais la proposition au Stéréo-Club Français de m'autoriser à me rapprocher alors de ses membres pour le recrutement.

**Michèle-Françoise Bonnet**

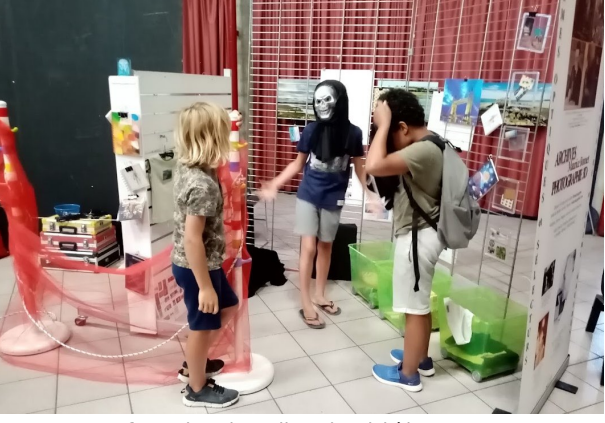

Enfants dans l'"atelier" de Michèle Bonnet.

### **Festival Maurice Bonnet 3D de Gaillac (Tarn)**

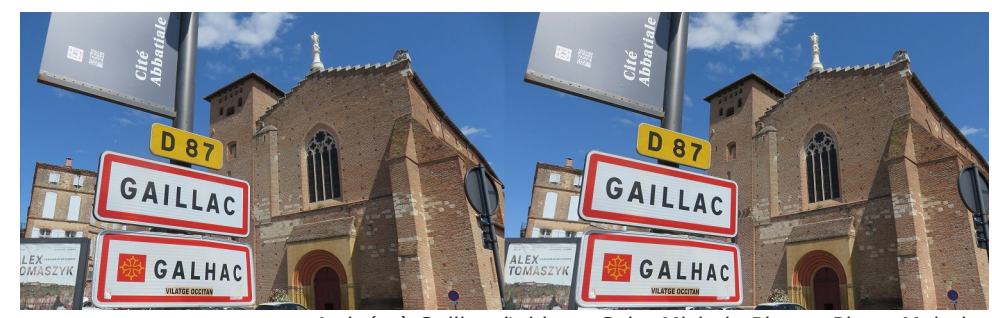

Arrivée à Gaillac, l'abbaye Saint Michel - Photo : Pierre Meindre

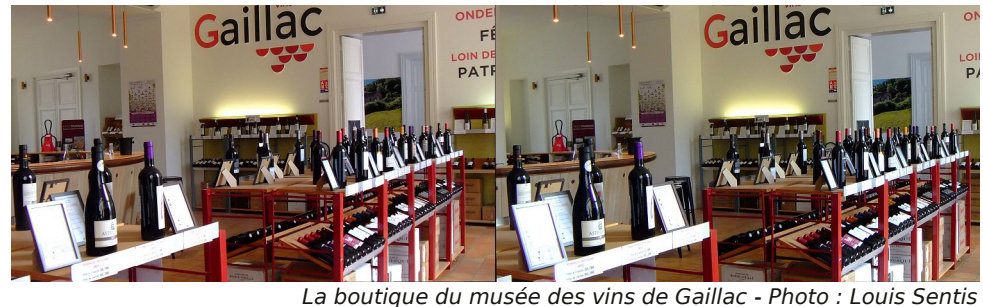

A u nom du Stéréo-Club Français, je re-<br>mercie tous les participants au Festiu nom du Stéréo-Club Français, je reval Maurice Bonnet 3D de Gaillac (Tarn), adhérents et non-adhérents du Stéréo-Club Français, qui ont permis de pouvoir admirer pendant deux jours en un même lieu presque toutes les techniques de présentation de l'image en relief :

Édouard Barrat qui a initié cet événement et réalisé les projections en relief sur grand écran.

Madame le Maire et la municipalité de Gaillac qui ont mis à disposition la grande

salle de spectacles adaptée à la dimension du Festival.

Les membres du Stéréo-Club Français, venus de France, de Suisse et d'Espagne et qui ont montré sur le stand des anaglyphes, des phantogrammes, des stéréoscopes, des images autostéréoscopiques et sur écran de TV. Laurent Doldi qui a présenté les excellents anaglyphes de son livre Toulouse en relief. Sylvain Arnoux qui a produit des dessins en relief. Nicolas Menet dont le Cartoscope 3D a séduit les jeunes (et moins jeunes) visiteurs.

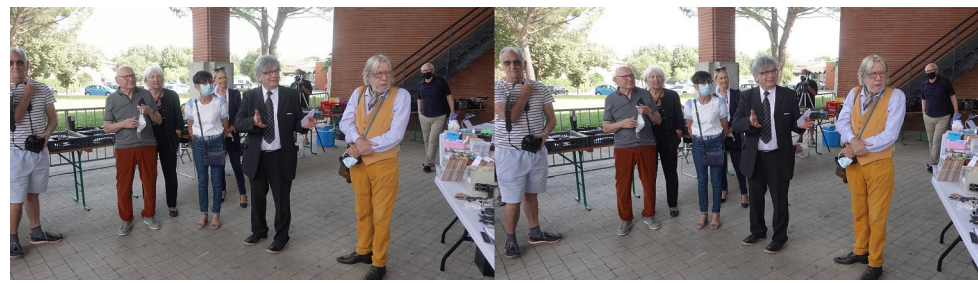

Inauguration du festival avec Madame le Maire de Gaillac Martine Souquet (au centre), à droite Édouard Barrat (cravate) et Donatien Rousseau (en jaune) - Photo : Didier Chatellard

Lettre mensuelle du Stéréo-Club Français Septembre 2021 - n°1043

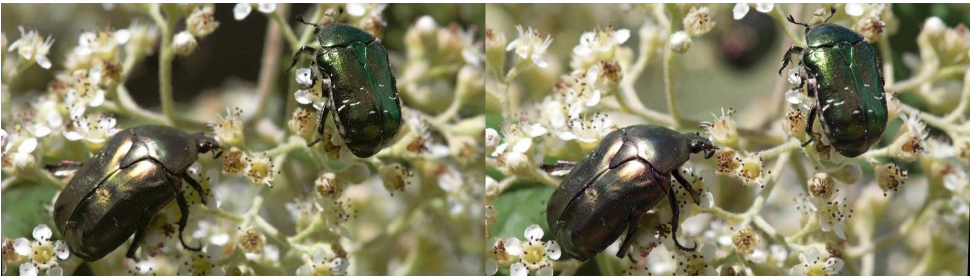

Insecte - Photo : Daniel Nardin, extrait du diaporama "Petite histoire de la stéréophotographie"

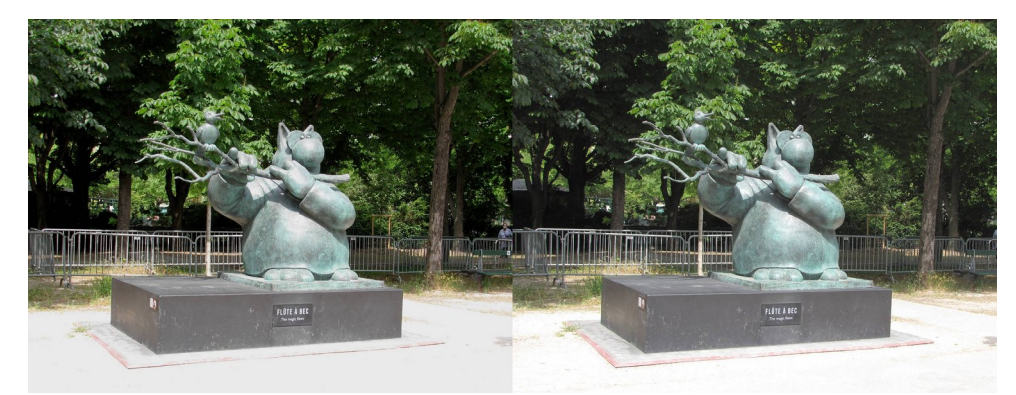

Statue du Chat selon Geluck - Photo : Adrien Sentz

Stéréo

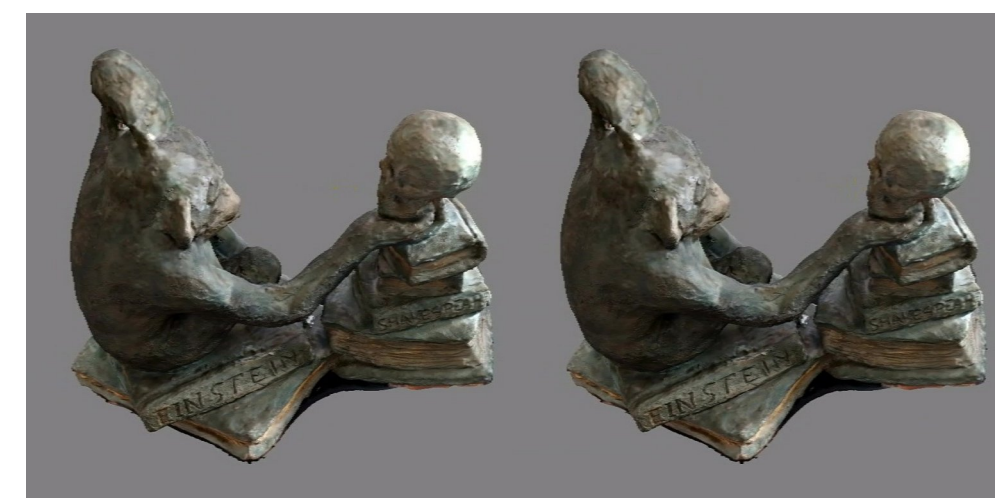

Sculpture représentée en un modèle 3D par photogrammétrie - Image : François Lagarde

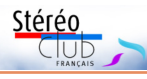

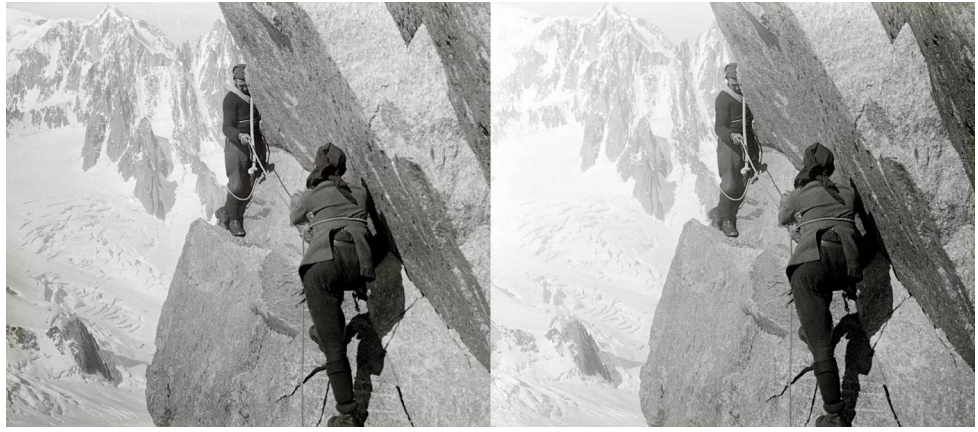

Alpinisme - Vue ancienne de la collection de Rémi Fontaine. Cette image, restaurée par Pascal Granger, a été prise au début de l'ascension de la dent du Géant par la voie normale. En arrièreplan, on peut voir la face Est du Mont Maudit et les aiguilles du Diable au Mont Blanc du Tacul.

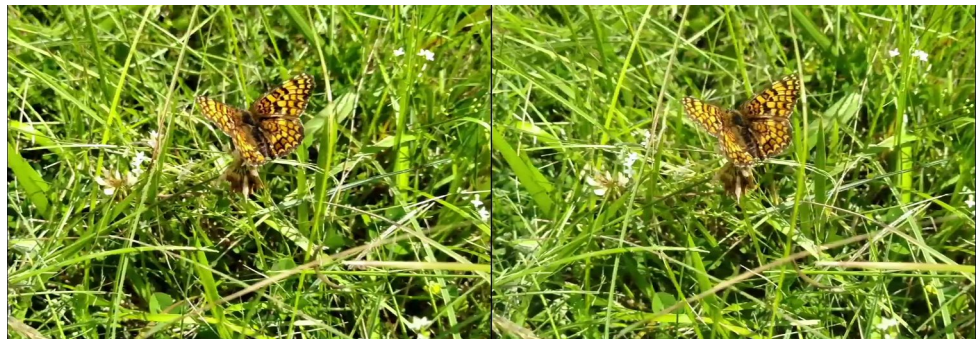

Chasse aux papillons, abeilles et autres insectes - Photo : François Lagarde, image extraite d'une vidéo capturée avec la tablette Lume Pad.

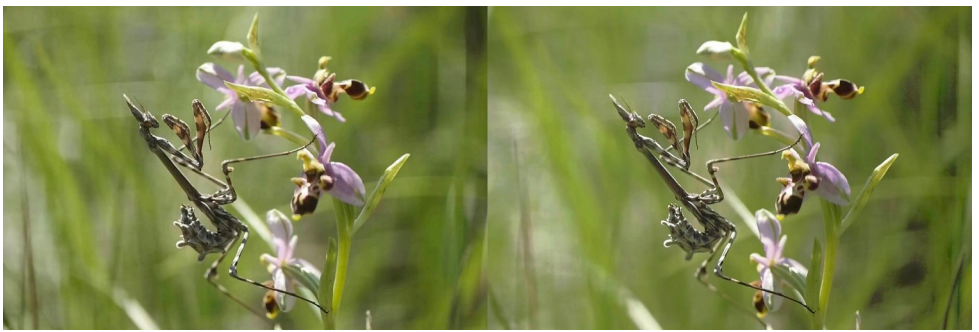

Mante religieuse - Photo : Daniel Nardin, extrait du diaporama "Petite histoire de la stéréophotographie"

#### Lettre mensuelle du Stéréo-Club Français Septembre 2021 - n°1043

Le fablab de Carmaux qui a réalisé la démonstration d'une imprimante 3D.

Didier Chatellard présentant des anaglyphes à vision double (visibles en 2D et en 3D).

Et les maîtres de l'autostéréoscopie en commençant par l'œuvre de Maurice Bonnet, inventeur de la reliephographie, présentée par sa fille Michèle Bonnet. Christian Gimel produisant sur le champ des portraits lenticulaires des visiteurs qu'ils pouvaient emporter avec eux. Henri Clément exposant ses œuvres lenticulaires.

Les conférenciers Étienne Monneret qui a présenté son nouveau logiciel 3Denlive

(http://3denlive.com/) et Pierre Meindre pour son exposé Stéréoscopie & Observation du Relief.

Et tous les auteurs ayant fourni du contenu pour les projections : Michèle Bonnet, Donatien Rousseau, Daniel Nardin, Édouard Barrat, Christian Garnier, Daniel Chailloux, Pierre Meindre, Jacques Côté, Tom Gifford.

Nous pouvons nous réjouir que les conditions sanitaires aient permis le bon déroulement de cet événement et espérons vous retrouver à Gaillac l'année prochaine.

#### **Patrick Demaret**

Stérén

Président du Stéréo-Club Français

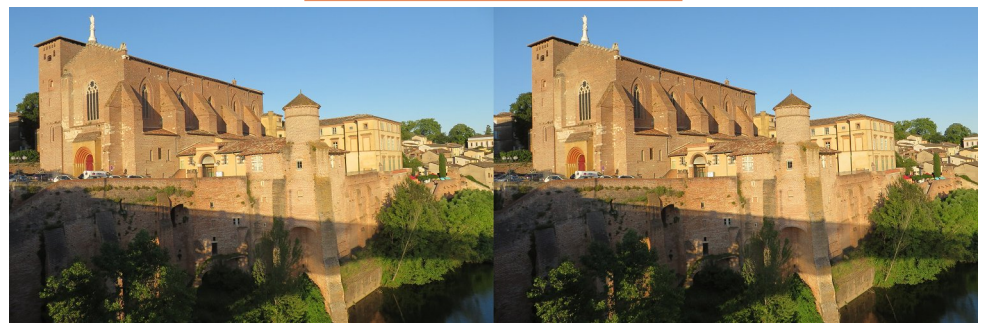

L'abbaye Saint Michel de Gaillac - Photo : Pierre Meindre

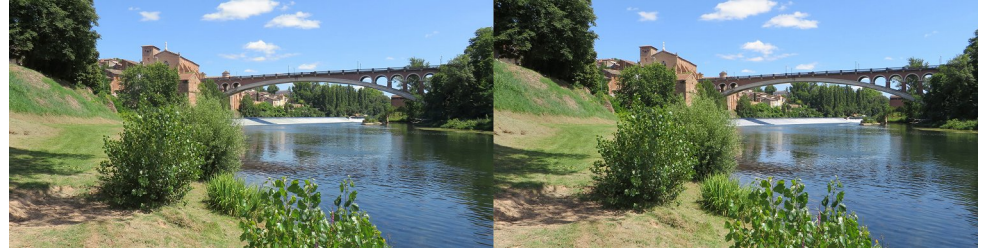

Les bords du Tarn à Gaillac - Photo : Pierre Meindre

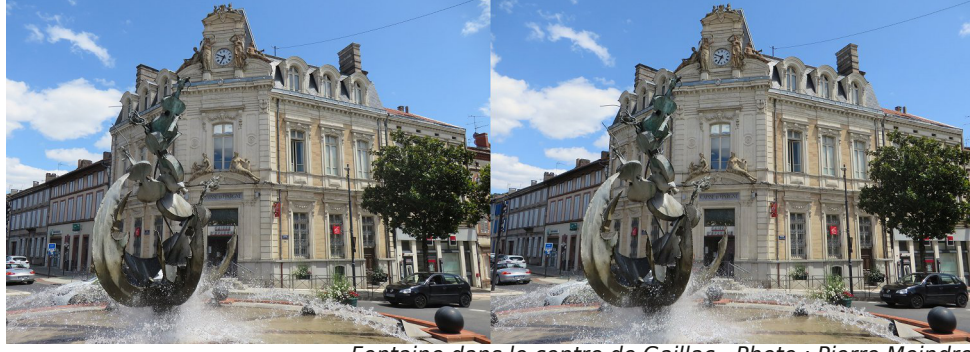

Fontaine dans le centre de Gaillac - Photo : Pierre Meindre

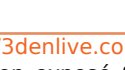

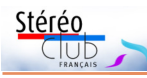

### **Le stand du Stéréo-Club à Gaillac**

L pendant le festival Maurice Bonnet 3D e Stéréo-Club Français a tenu un stand qui s'est tenu les 10 et 11 juillet 2021 à Gaillac (Tarn). Ce stand a présenté les divers procédés de vision du relief (sauf les projections en anaglyphes et en

polarisation présentées à l'intérieur de la salle de spectacles) et les services proposés aux nouveaux adhérents. Il a permis enfin des rencontres physiques avec les adhérents, rencontres qui depuis près d'un an et demi, n'étaient possibles

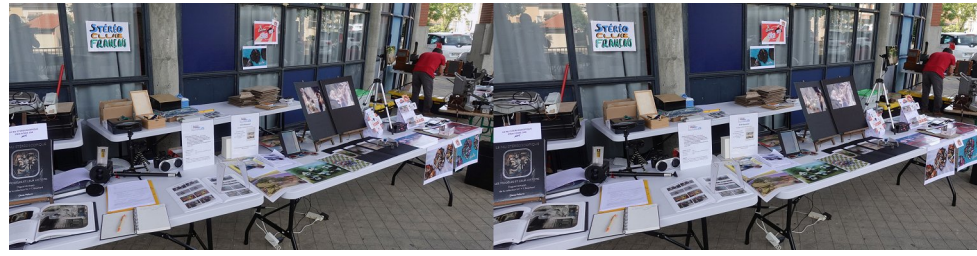

Le stand du Stéréo-Club Français - Photo : Didier Chatellard

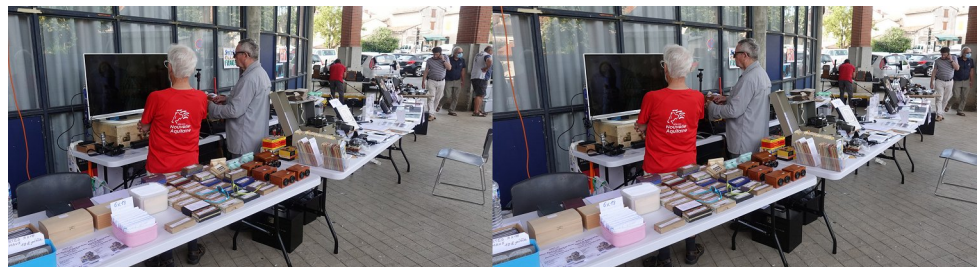

Benoît Gaubert et Jean-Yves Gresser contrôlent les diaporamas sur la TV3D - Photo : Didier Chatellard

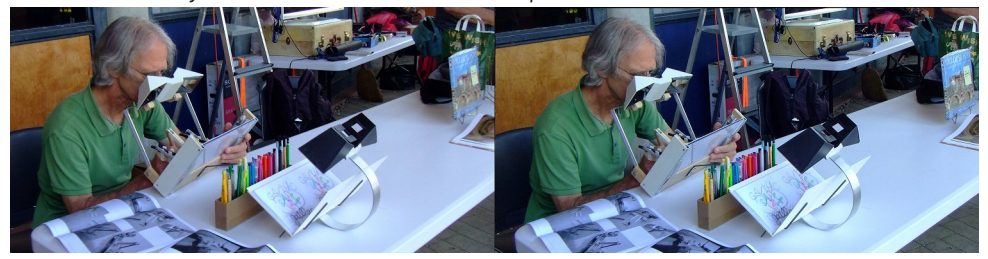

Sylvain Arnoux et sa machine en à dessiner en relief - Photo : Louis Sentis

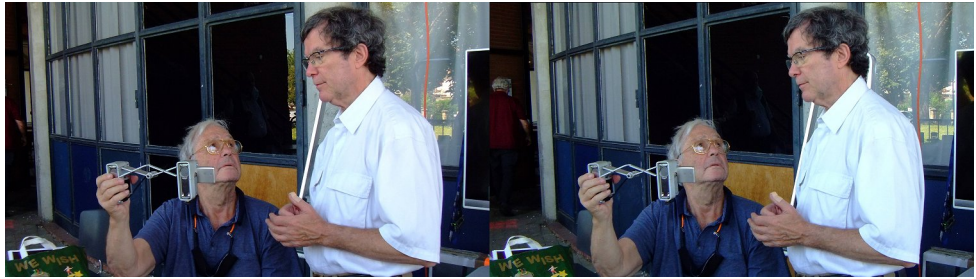

Carles Moner montre à Patrick Demaret un astucieux couplage - Photo : Louis Sentis

Lettre mensuelle du Stéréo-Club Français Septembre 2021 - n°1043

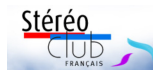

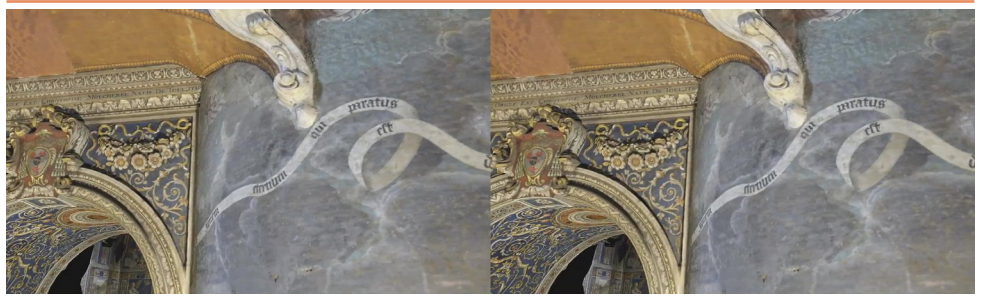

Intérieur de la cathédrale Sainte-Cécile à Albi - Image : Édouard Barrat, extrait de sa vidéo

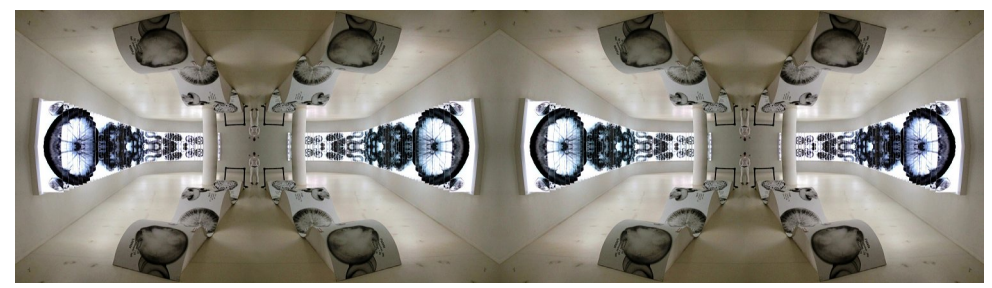

Exposition universelle de Milan de 2015 - Photo : Didier Chatellard

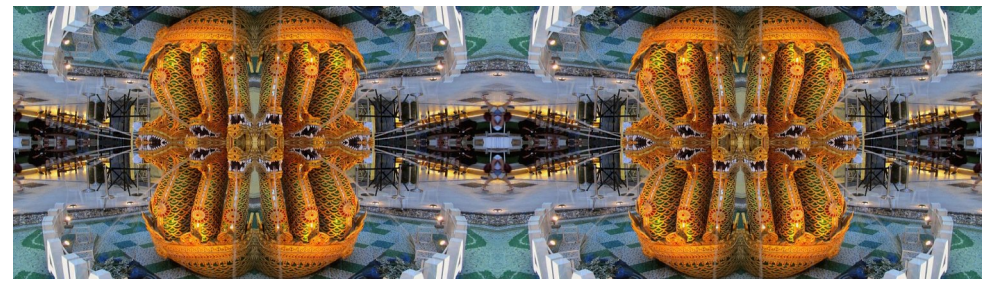

Exposition universelle de Milan de 2015 - Photo : Didier Chatellard

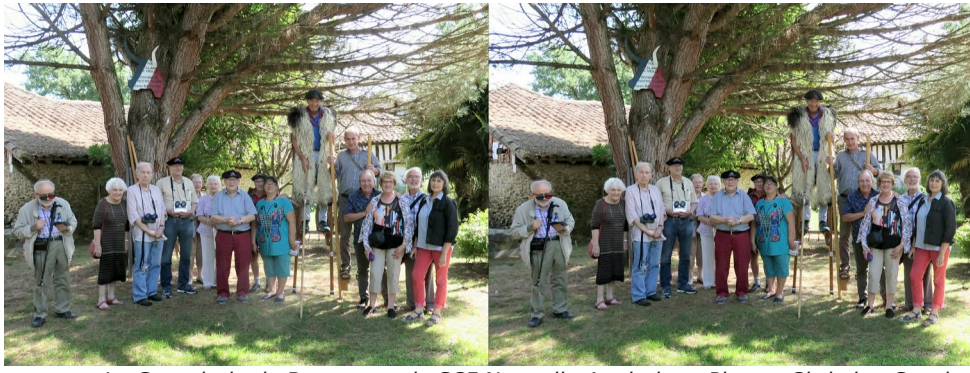

La Ganaderia de Buros avec le SCF Nouvelle-Aquitaine - Photo : Christian Garnier

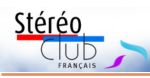

### **Séance de projection du 23 juin 2021**

e 23 juin 2021 a été marqué par une<br>reprise de séance de projection de la e 23 juin 2021 a été marqué par une région parisienne en « présentiel » dans la nouvelle salle de réunion du Lorem à Montparnasse qui avait quitté la rue des Mariniers à l'automne dernier. Compte tenu de la taille de la salle et du nombre modique de participants, la distanciation pour raisons sanitaires a pu être respectée

Un projecteur Optoma fixé au plafond et un écran (mur blanc) d'environ 3 m de large contribuent à la simplicité de mise en œuvre ; la sono du SCF a été mise en route par Pierre Meindre. Quatre grandes ouvertures apportaient une forte luminosité extérieure un soir proche du solstice d'été, trois ouvertures ont été partiellement occultées, dispositif provisoire (nappes papier scotchées), un dispositif permanent devrait être mis en place ultérieurement.

En début de réunion les participants ont pu voir les appareils du Lorem présents dans la salle (par exemple une des imprimantes 3D en cours de fonctionnement). Pierre Meindre présentait le « Looking Glass Portrait » un afficheur autostéréoscopique, de 45 à 100 vues distinctes, (lenticulaire, appelé commercialement « holographic ») ; il a été décrit dans la Lettre n°1036 de décembre 2020 page 27). La tablette « Lume Pad » de François Lagarde (cf. Lettre n°1036 de décembre 2020 page 24) a permis de courtes prises de vues immédiatement suivies par leur visionnage en relief sur l'écran autostéréoscopique de la tablette.

La projection a commencé avec un des trois diaporamas de l'ISU-Code 27, Printemps 2021, dispositif d'échange bisannuel d'images stéréo entre clubs stéréo de tous les pays ; ce diaporama comporte les images du SCF à côté de celles du Danemark, du Japon (Tokyo) de l'Australie (clubs de Melbourne et de Sydney-Australie) et de la Nouvelle Zélande.

Une « Petite histoire de la stéréophotographie », diaporama de Daniel Nardin, présente divers matériels, d'époque, puis ceux utilisés par l'auteur avec de très

nombreux exemples d'images réalisés notamment en hyper stéréo et macro stéréo.

Autre dépaysement, la vision kaléidoscopique de l'« Exposition universelle de Milan de 2015 » par Didier Chatellard.

La modélisation 3D par photogrammétrie permet de créer des images stéréoscopiques animées comme l'ont montré « Les orgues de la cathédrale Sainte Cécile à Albi » de Édouard Barrat et « Trois sculptures, 3 modèles 3D par photogrammétrie » de François Lagarde.

La tablette Lume-Pad a servi pour 2 petites vidéos par François Lagarde : « AG SCF 2021, accueil à Montparnasse, résultat des votes » et « Chasse aux papillons, abeilles et autres » ce qui permet d'apprécier l'intérêt du système mais aussi ses limites.

Place ensuite aux albums de photos stéréos, avec un souvenir du Hay Festival (Hay-on-Wye, Royaume-Uni) le Hay Festival (avec Denis Pellerin et Brian May) et une visite de Haguenau (Alsace) de Michel Mikloweit, une sélection d'images de Patrice Cadot avec la Fondation Louis Vuitton. Adrien Sentz a présenté une série de statues du « Chat » selon Geluck, exposition sur les Champs-Élysées.

Les photos anciennes portaient sur des vues de Chamonix restaurées par Pascal Granger et une sélection d'images sur Angkor, le Vietnam, la Chine vers 1900- 1925 à partir de plaques de verre d'Alfred Foucher (1865 - 1952) numérisées et traitées par Jean-Yves et François Lagarde.

Nous avons pu apprécier deux diaporamas de Christian Garnier, « Mon Île », ode à l'Ile d'Aix, et La Ganaderia de Buros vue par le SCF Nouvelle-Aquitaine

Enfin, Pierre Meindre nous a fait faire le tour de Paris par la Petite Ceinture.

La plupart de ces vidéos, diaporamas et albums sont visibles sur internet (sites du SCF ou autres), voir la page : https://www.image-en-relief.org/stereo/ 438-seance-de-projection-du-scf-du-23 iuin-2021-en-replay

**François Lagarde**

#### Lettre mensuelle du Stéréo-Club Français Septembre 2021 - n°1043

qu'à distance en visioconférence. Les échanges ont été chaleureux et enrichissants avec des adhérents venus parfois de loin, particulièrement de la région, de Nouvelle-Aquitaine, de Catalogne, de Strasbourg et de Suisse.

Le stand présentait :

• des vues en anaglyphes apportées par Jean-Yves Gresser

• des fantôgrammes extraits du Florilège.

• les vues du Florilège visibles avec le numéro. stéréoscope conçu par François Lagarde.

• le « Nu Stéréoscopique », ouvrage de Denis Pellerin proposé à la vente au prix « foire » dont les reproductions de daguerréotypes coloriés sont visibles avec le stéréoscope Owl.

• des vues sur verre au format 6x13 visibles avec des stéréoscopes en bois et le Cartoscope édition « collection ».

• des vues sur un écran autostéréoscopique LookingGlass Portrait apporté par Pierre Meindre.

• le kit de bienvenue et le Florilège offert l'emplacement du stand du Club. offerts aux nouveaux adhérents.

Benoit Gaubert avait apporté sa TV 3D et a proposé, avec Pierre Meindre, des diaporamas et vidéos en continu pendant les deux journées.

Stéréo

Laurent Doldi présentait son livre Toulouse en 3D et en a vendu quelques exemplaires.

Sylvain Arnoux a fait la démonstration de sa machine à dessiner en relief et créé une œuvre à l'occasion du festival, que l'on peut admirer en couverture de ce

Nicolas Menet a présenté pour la première fois au public son Cartoscope 3D et les premières séries d'images. Le Cartoscope a eu un grand succès auprès des enfants et des familles ; certains en ont acheté plusieurs exemplaires pour offrir à leur entourage.

Je remercie tous ceux qui m'ont aidé à préparer, monter et animer ce stand, en particulier Benoit Gaubert, Jean-Yves Gresser et Pierre Meindre, et Édouard Barrat, organisateur du Festival, qui a

**Patrick Demaret**

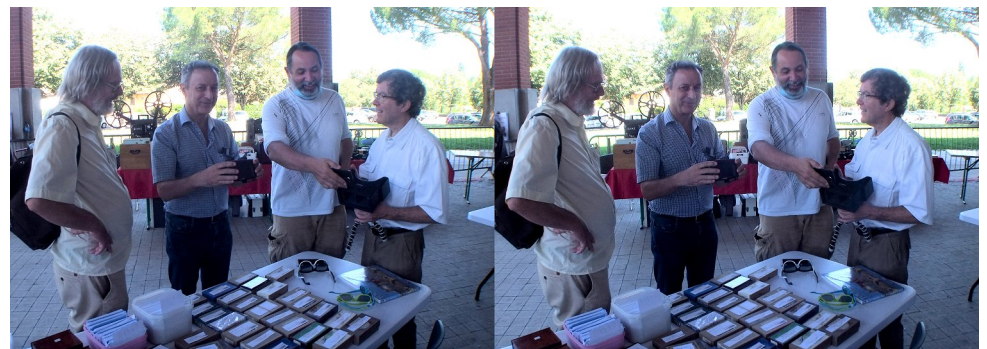

Daniel Nardin, Laurent Doldi, Didier Chatellard et Patrick Demaret - Photo : Pierre Meindre

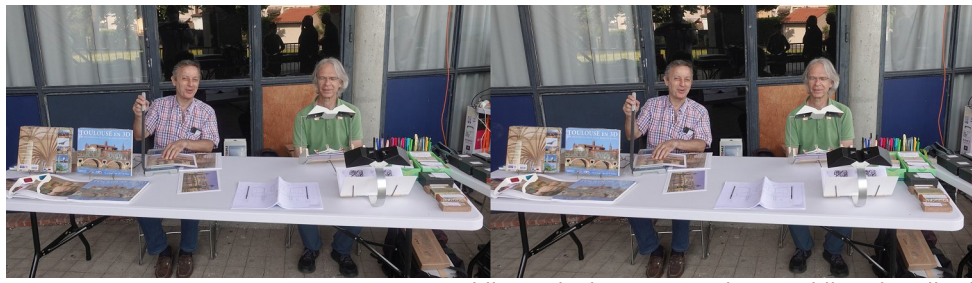

Laurent Doldi et Sylvain Arnoux - Photo : Didier Chatellard

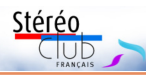

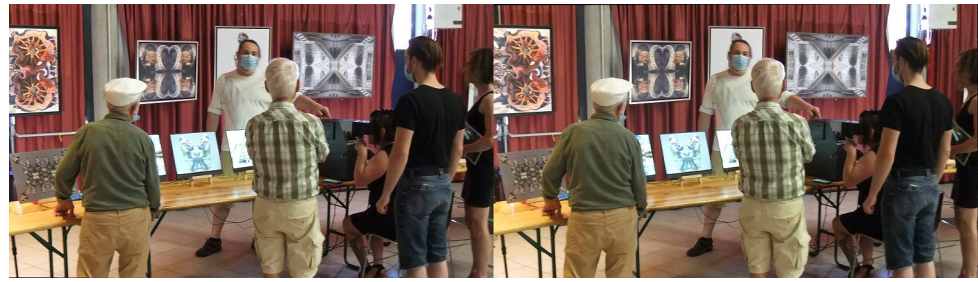

Didier Chatellard présente ses œuvres sur son stand - Photo : Jean-Yves Gresser

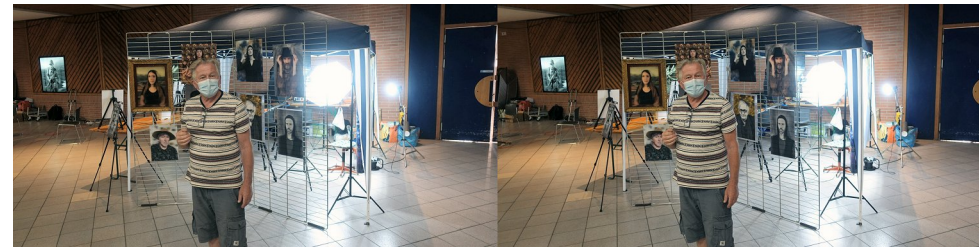

Christian Gimel devant son stand - Photo : Didier Chatellard

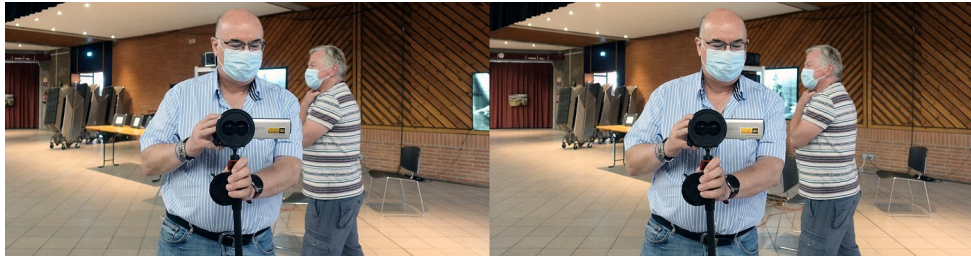

Pierre Meindre en mode reportage 3D - Photo : Didier Chatellard

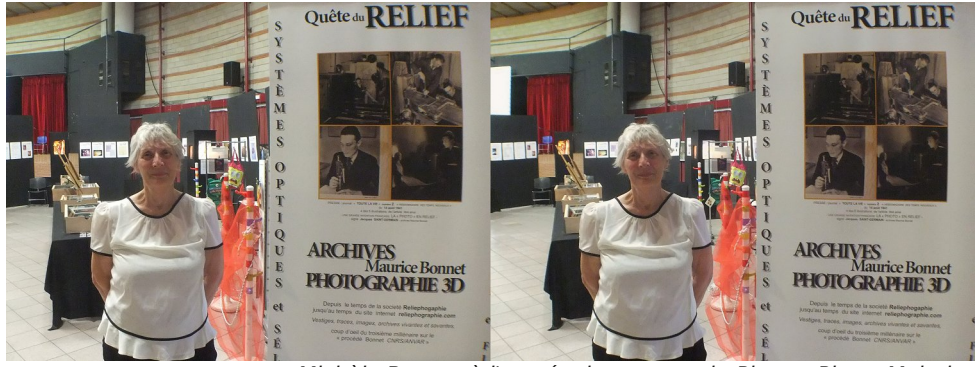

Michèle Bonnet à l'entrée de son stand - Photo : Pierre Meindre

Lettre mensuelle du Stéréo-Club Français Septembre 2021 - n°1043

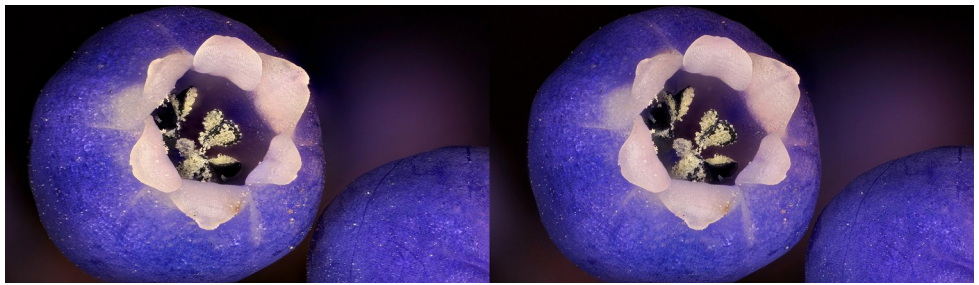

Muscari - Photo : Dominique Bretheau

Stéréo Club

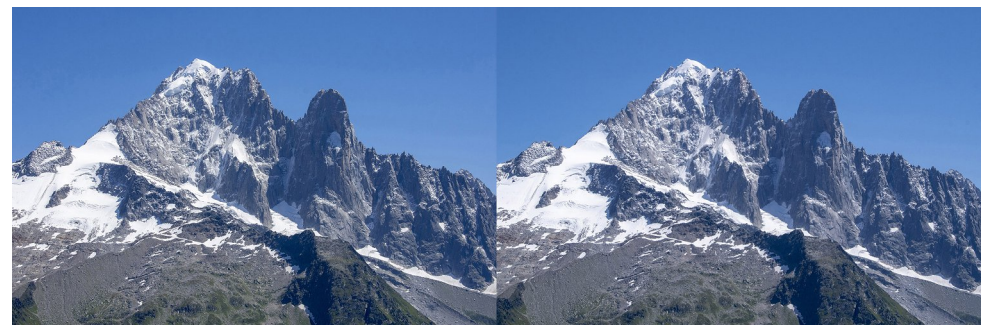

Aiguille Verte et les Drus - Photo : Thierry Mercier

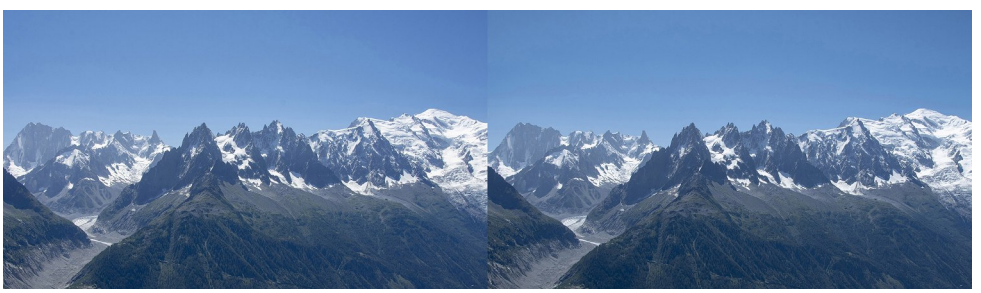

Massif du Mont-Blanc - Photo : Thierry Mercier

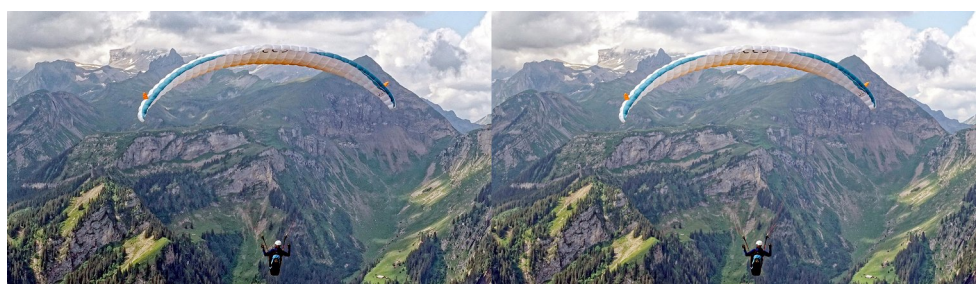

Parapente au Schynige Platte (Suisse) - Photo : Didier Chatellard

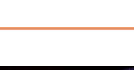

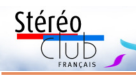

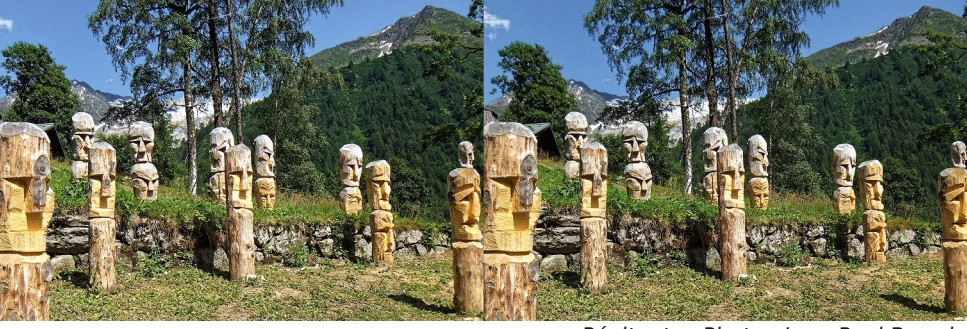

Pénitents - Photo : Jean-Paul Bourdy

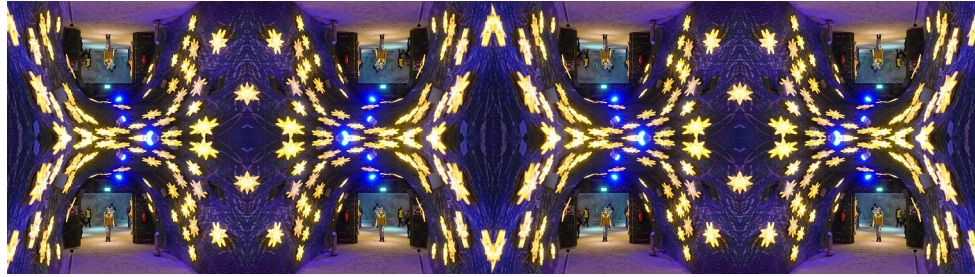

Jungfraujoch (Suisse) - Photo : Didier Chatellard

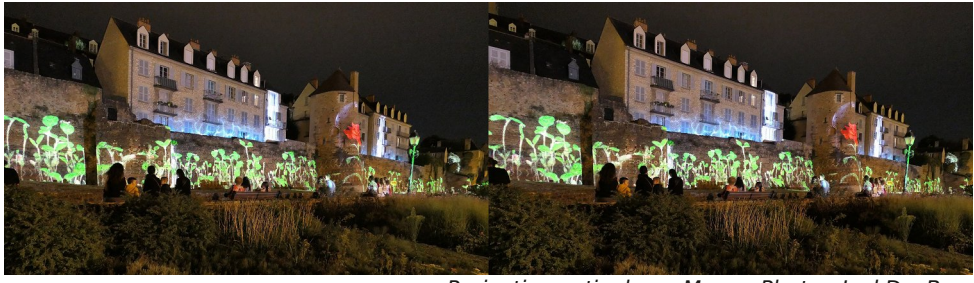

Projection estivale au Mans - Photo : JackDesBwa

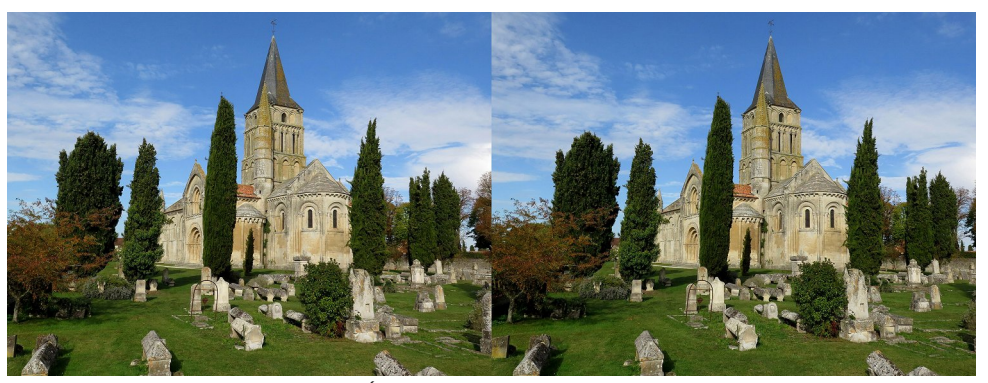

Église de Saint-Pierre d'Aulnay - Photo : Christian Garnier

Lettre mensuelle du Stéréo-Club Français Septembre 2021 - n°1043

### **La quête du relief, les archives de Maurice Bonnet au Festival 3D de Gaillac**

#### **Visite avec Michèle-Françoise Bonnet**

Le lenticulaire (https://www.image-en-<br>Letter relief.org/stereo/comprendre/glossaire#l)<sup>1)</sup> e lenticulaire (https://www.image-enest le mode le plus répandu et le moins connu de l'imagerie en relief. Tellement répandu qu'on ne le voit plus : les images lenticulaires de la PLV (publicité sur le lieu de vente), les plus nombreuses, sont jetables par nature, au contraire de celles du domaine artistique, plus confidentielles.

C'est dans le lenticulaire que certains ont perçu, dès le milieu du XXª siècle, le futur de la vision en relief des images : une vision sans recours à des lunettes spéciales.

Depuis, la numérisation a beaucoup simplifié le traitement des images lenticulaires mais la complexité de la prise de vue en limite l'accès à des spécialistes ou à des amateurs avertis. De plus, les écrans lenticulaires restent chers, réservés aux utilisations professionnelles ou à quelques institutions bien dotées. Le Lume Pad est une exception qui doit encore faire ses preuves (voir Lettre n°1036, décembre 2020).

Inventeur prolifique, Maurice Bonnet (1907-1994) (MB) fut un pionnier et un ac-gauche le portrait de Maurice Bonnet en lenticulaire.teur majeur du lenticulaire. Édouard Barrat a vu des images de MB au cours de sa vie professionnelle, Donatien Rousseau l'avait rencontré plusieurs fois à Rabastens où il s'était retiré. D'où leur intention de lui faire une place importante dans le cadre du premier festival d'Intégrale Images, association qu'ils ont fondée au début de 2021 (voir encart).

Ce fut d'autant plus facile que les archives de l'inventeur sont conservées dans le Tarn chez sa fille, Michèle-Françoise Bonnet (MFB), qui travaille dessus depuis 1990 2) . De nouvelles recherches dans les archives ont permis à MFB, de mettre en place en quelques semaines un parcours original et très documenté, composé d'objets, d'images et de textes.

Les images parlent d'elles-mêmes la plupart du temps. Les discours y sont semés de mots clés, pétris d'intentions et les

intentions changent selon les contextes, varient selon les époques, les époques ont leurs événements et les événements laissent des traces. Et derrière les traces, il y a des auteurs et parfois des dates (MFB).

Stéréo

Ce qui suit est tiré de la transcription de la visite du 10 juillet 2021, guidée par MFB, filmée (en 2D) par Laurent Doldi https:// voutu.be/X-IxVFVnaw4 complétée quelques enregistrements audio de JYG et d'éléments ajoutés lors d'une relecture approfondie avec MFB.

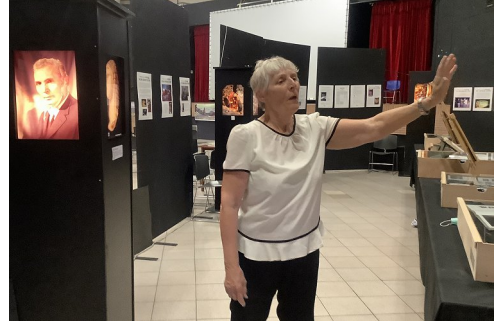

Michèle Bonnet à l'entrée de la « Box Bonnet », à

Quand il entre au CNRS, en 1961, et crée le laboratoire du film gaufré (CNRS-ANVAR, 1961-1991), Maurice Bonnet a déjà une longue carrière derrière lui <sup>3)</sup>.

Intéressé au relief dans l'image depuis les années 1920, il prolonge les travaux de Gabriel Lippmann (1845-1921) dans les années 1930. En 1936, il crée la société **Reliephographie** avec Roger Marilhet, dont les studios sur les Champs-Élysées à Paris ont compté jusqu'à une centaine d'employés. Ces studios fermeront dans les années 1950. C'est dans ce cadre que MB fera réaliser plusieurs types d'appareils dont le plus connu est l'OP3000. Il en diffusera plusieurs exemplaires dans le monde entier.

Il quitte la société Reliephographie pour créer Optique et Mécanique de Précision, orientée vers la cartographie en relief. Il travaille avec des marchés de

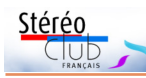

l'État pour le Service technique de l'Armée de l'Air (STAé). Dans ce cadre, il a construit la machine à graver et la machine à gaufrer qui le suivront au CNRS dans les années 1960.

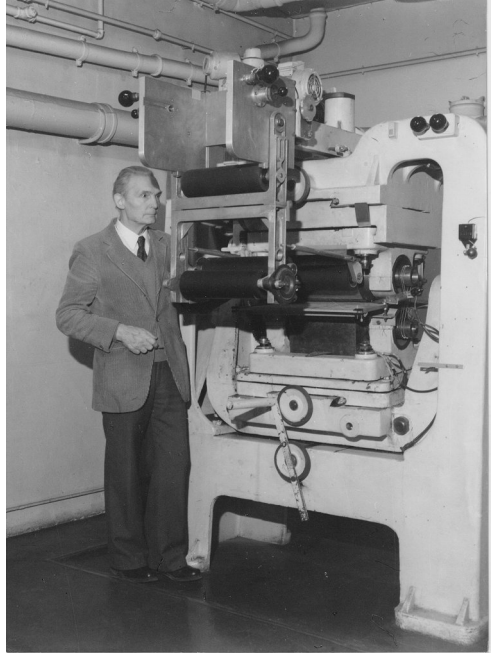

Maurice Bonnet devant la machine à gaufrer, calendreuse pour « film gaufré » qui a donné son nom au laboratoire de l'inventeur à son arrivée au CNRS en 1961.

**Page 14**

Les premiers panneaux de l'exposition sont un extrait des affiches du service de la communication du CNRS réalisées pour l'hommage rendu au siège, à Paris, en 1998, notamment  $4$ ) :

• deux images de l'OP 3000, appareil emblématique <sup>5)</sup> transformé pour la macrophotographie ;

• une affiche sur les applications des réseaux croisés pour l'optique adaptative en astronomie, après le dépôt de brevets avec un astronome du LAS<sup> 6)</sup> à Marseille ;

• une série sur l'ergonomie de la vision de ceux qui travaillaient sur des objets excessivement petits, dont l'aboutissement fut la création de visionneuses permettant de voir, sur écran, en relief et sans lunettes ;

• un rappel sur la publicité sur le lieu de vente (PLV) présente depuis longtemps dans les activités de MB et toujours d'actualité ;

• la première page de l'article MB et Alain Marraud (1937 – 2013) <sup>7)</sup>, Images en relief et films gaufrés, Science et avenir, n°385, janvier 1980, pp. 76 – 81 8) faisant le point sur l'origine et les recherches en cours sur le stockage des informations d'image, notamment sur les images de synthèse.

Ce n'est qu'à la toute fin de l'activité du laboratoire que les réseaux lenticulaires ont rencontré l'informatique.

Pour les visiteurs pressés MFB a rajouté, en rouge, sur les pages reproduites du catalogue du CNRS, quelques éléments de l'évo-

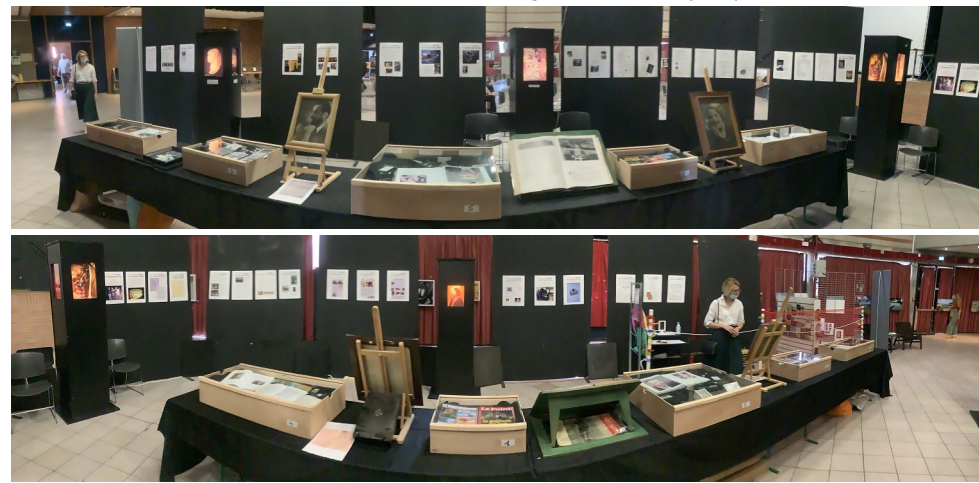

Images remarquables et présentoirs créés pour l'exposition de 1998, aujourd'hui propriété de Michèle-Françoise Bonnet, deux vues panoramiques (2D, iPad)

Lettre mensuelle du Stéréo-Club Français Septembre 2021 - n°1043

### **Images du Club dans l'ISU CODE 27**

V ous trouverez dans ce numéro de la<br>lettre les images transmises et accep- $\mathsf{\mathsf{V}}$  lettre les images transmises et acceptées par l'ISU pour la participation du SCF au Code27.

Pour cette édition, vous avez été 7 à répondre à l'appel et je vous remercie chaleureusement pour vos envois.

Les diaporamas réalisés par Stephen O'Neil de l'ensemble des pays participants au Code27 ont été disponibles mi-juin et la séance du 30 juin dernier.

J'espère que l'été vous a inspiré et que vous serez plus nombreux à proposer des images en septembre pour l'ISU CODE28. Pour vous envois, je vous rappelle les règles de base :

Il faut me faire parvenir **un maximum de 6 couples stéréoscopiques par personne avant le dimanche 19 septembre 2021** à tfmercie@club-internet.fr.

Envoyez-moi des couples stéréoscopiques en côte-côte non compressés. Les images doivent faire au moins 1080 pixels de haut (je préfère avoir des images plus grandes car cela me permet d'effectuer les ajustements éventuellement nécessaires) et doivent être accompagnées d'une légende (un nom de fichier suffisamment explicite fait tout à fait l'affaire).

projetés au LOREM Montparnasse lors de pouvoir être projetées sur grand écran, Comme ces images sont destinées à l'ISU est particulièrement stricte sur la quantité de relief admise, j'ai eu des soucis avec ce critère. Il ne faut pas dépasser 3,5% de parallaxe à l'infini. Préalablement à la sélection finale, c'est un critère que je serai obligé d'appliquer très rigoureusement.

> Les détails complémentaires sont dans le numéro de juin 2021 de la lettre.

**Thierry Mercier**

Stéréo

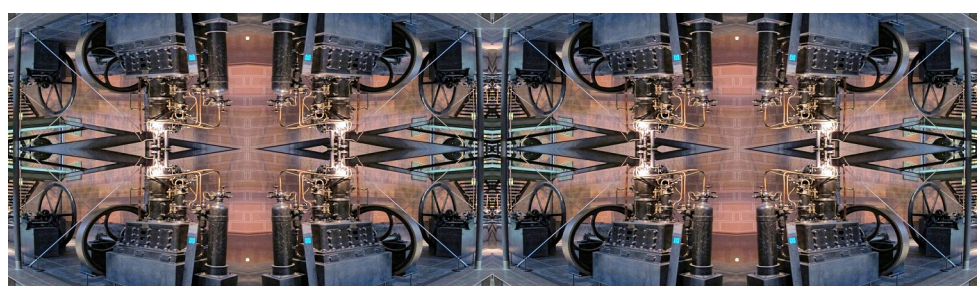

Musée des arts et métiers - Photo : Didier Chatellard

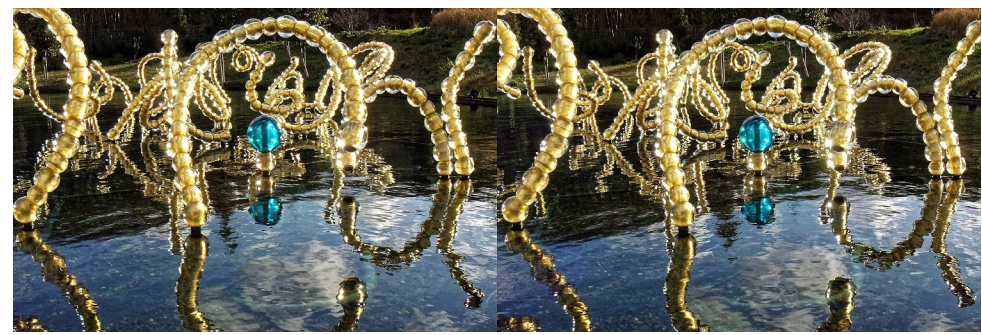

Bosquet dans le parc de Versailles - Photo : Jean-Paul Bourdy

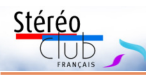

### **Rencontre en visioconférence du 30 juin 2021**

C ette dernière rencontre en visioconfé-<br>C rence avant la pause estivale n'avait  $\bullet$  ette dernière rencontre en visioconfépas de thème précis. Il s'agissait d'une rencontre d'échange conviviale permettant aux participants de présenter leurs centres d'intérêts, nouvelles idées ou projets.

Jean-Yves Gresser avait déjà signalé l'exposition de Giraud de Prangey au Musée d'Orsay, où figurent des daguerréotypes et des tirages de vues en stéréoscopie qui se termine en juillet (voir Lettre 1042). Il signale l'exposition Mille et un Orient (voir Lettre n°1042 p.33) qui a lieu à Langres jusqu'à fin septembre. Cette fois, les vues stéréoscopiques pourront y être vues en relief !

Il propose d'organiser une visite des membres du SCF, le 25 septembre 2021 : le contacter directement, coordonnées dans l'annuaire du Stéréo-Club, date limite pour s'inscrire le 18 septembre 2021.

Jean-Yves mentionne également une exposition qui commence le 7 juillet à Vichy (pour se terminer fin septembre), dans la maison natale d'Albert Londres. Une partie de cette exposition a été organisée pour le compte de l'association qui gère cette dernière – Marie de Colombel, sa présidente est membre du Stéréo-Club - par le petit fils d'Henri de Monfreid. Elle comporte des vues stéréoscopiques présentées en anaglyphes (mises en forme et retouchées par JYG). L'autre partie présente des vues en 2D sur les (mêmes) pêcheurs de perles en Mer Rouge prises à la même époque par le grand reporter.

Didier Chatellard présente son traitement des « french tissues » : en couleur, en noir et blanc, recadrés. On admire la qualité des images et de leur coloriage. Ainsi que la technique de Didier pour mettre en relief dans différents formats.

Marcel Couchot signale les contacts

qu'il a eu de la part de personnes non adhérentes s'intéressant à la 3D.

José Starck demande de l'aide pour l'utilisation du logiciel StéréoMasque. Olivier qui connait ce logiciel pourra l'aider.

José montre des images de conversion 2D/3D réalisées par une société basée à Hong Kong. On constate la qualité de la conversion qui ne présente pas d'aplats et du relief perçu même en zoomant.

José expose tout le travail fourni pour produire des livres comportant des images de grande dimension visibles avec le Loreo Lite. Malheureusement le Loreo Lite n'est plus fabriqué et les stocks des revendeurs semblent épuisés. Des échanges s'ensuivent sur la recherche de Loreo Lite ou d'une solution alternative aussi bien pour José que pour le Club. Une discussion s'ensuit sur le Cartoscope qui pourrait remplacer le Loreo Lite pour la lecture des images de la Lettre papier. Mais vu la puissance des lentilles du Cartoscope, la qualité d'impression de la Lettre est insuffisante. Par contre, la finesse d'impression de Stereoscopy permet de voir ces images avec le Cartoscope, sans trame visible.

Jean-François Capoulade signale l'intérêt du Cartoscope pour un usage familial et « nomade ». Il prend des photos mono d'évènements familiaux qu'il imprime immédiatement sur sa petite imprimante nomade autonome Canon Selphy pour distribuer les photos à sa famille. Le même usage peut être fait en imprimant des couples sur la Selphy et en les présentant immédiatement avec le Cartoscope.

Patrick Demaret annonce qu'il envisage de faire imprimer des cartes stéréo pour le Cartoscope à partir d'images ou de séries d'images des membres du Club et fera appel aux adhérents pour fournir leurs œuvres. **Patrick Demaret**

Lettre mensuelle du Stéréo-Club Français Septembre 2021 - n°1043

lution des techniques, des intentions et usages des images en relief, cela se termine avec la page de couverture de celui-ci et les remerciements aux contributeurs parmi lesquels Francis Chantret <sup>9)</sup> pour le SCF.

Retour dans le temps : le fameux appareil à plusieurs objectifs, déjà cité dans l'Histoire de la photographie de Raymond Lécuyer, parue en 1945.

La suite de l'exposition montre la variété des contributions de MB dans les domaines scientifiques et celles passées dans le grand public, dont :

• Un petit mot de l'astrophysicien Guy Artzner qui, à propos des réseaux croisés pour l'optique adaptative et des microréseaux cylindriques pour les contrôles optiques, évoque « deux avatars (en bien !) du procédé Bonnet... l'un au sens propre, l'autre au sens figuré consistant à mesurer le relief des surfaces d'onde » ;

• un tout petit témoignage de 1950, amusant car illustré par Maurice Bonnet lui-même, où il parle de la carte postale et où il dit : Si je voulais, je pourrais fabriquer 100 000 cartes postales de la ville de Béziers... et la ville de Béziers me dresserait une statue et j'aurais Michèle sur mes épaules.

MFB ajoute : J'avais un an quand il a écrit ça. Et en fait, il s'engageait non pas dans la carte postale mais dans le « secret défense ». C'était sa façon d'être : paradoxale.

Les inventions de MB ont intéressé des chercheurs en ethnologie, en sociologie, en anthropologie, en sciences cognitives, et des historiens. C'est un petit mot de chacun d'eux qui a guidé MFB, à côté d'ouvrages plus conséquents comme celui de Kim Timby, qui a beaucoup travaillé sur le sujet.

En passant, un petit clin d'œil au Stéréo-Club, dont Pierre Meindre qui a eu la joie et le bonheur de trouver un OP3000 à Pachuca de Soto (Mexique) dans un musée de la photo (voir Lettre n° 1005, novembre 2017, p. 24)... et maintenant il faut reconstituer l'histoire de cet appareil... Je savais qu'il avait des appareils vendus en Amérique latine mais **toute l'histoire est encore à reconstituer et tout le monde peut participer !** (MFB)

Le parcours principal aurait pu s'achever par le livre d'or et le vote pour une prochaine exposition. Il continue avec six

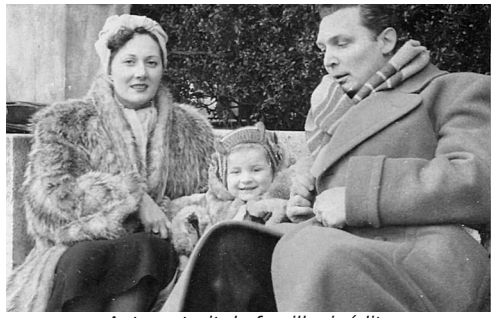

Stéréo

images bonus, dont : Autoportrait de famille, inédit, pris avec Rolleiflex et retardateur

• un clin d'œil en forme de PLV, publicité sur le lieu de vente pour une bière « arctique » don de Les Nakashima à MFB

Du consommable... Ça se jette. On les utilise et puis l'heure passe, on les casse, on les oublie, elles sont brûlées, détruites. On ne les a plus, sauf s'il y a des gens bien intentionnés qui les mettent de côté. Dans l'expo des enfants nous allons voir plein d'objets comme çà, qui sont en fait des rebuts ou des collectors (MFB).

Leslie Nakashima, a été le premier contact sur le premier site (internet), hébergé par le CNAM (Conservatoire national des arts et métiers) <sup>10)</sup>. Il a fabriqué la réplique en aluminium d'un OP3000, d'un modèle original qu'il détenait. Il a collaboré avec des chercheurs italiens pour faire des réseaux lenticulaires et des photos. Il travaille aujourd'hui aux États-Unis ;

• un clin d'œil à Harvey Prever (1917- 1999) 11) , auteur des premières PLV d'Holly-

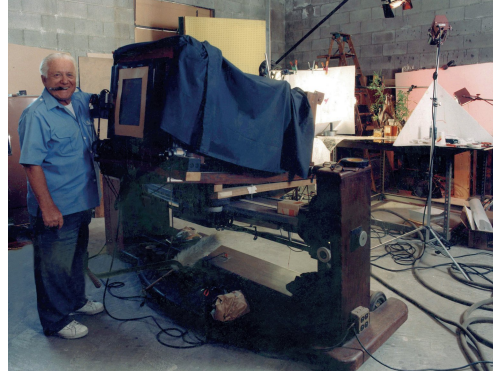

Harvey Prever derrière son OP3000, image Facebook mise en forme par Alain Bonnet.

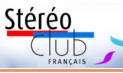

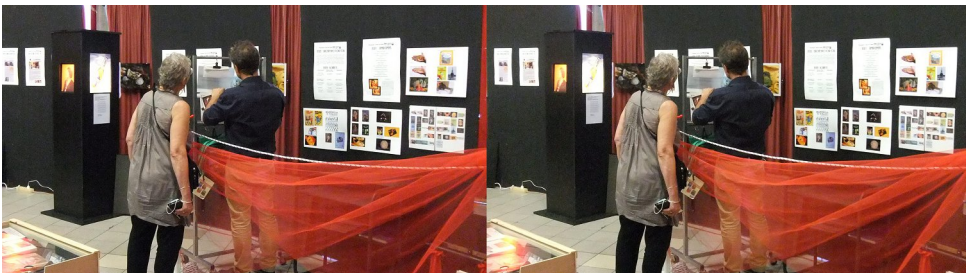

Michèle Bonnet guidant Laurent Doldi dans la création de sa propre exposition (voir « exposition des enfants ») - Photo : Jean-Yves Gresser

wood, pour des films en relief, réalisées avec un OP3000. MFB a pu rencontrer à plusieurs OP3000 : reprises sa fille et sa petite fille à Paris ;

• autre clin d'œil, qui reboucle sur l'exposition du CNRS. Un OP3000 complet dont l'histoire est connue. Il a été donné à ce qui est maintenant le Musée Polytechnique de Moscou suite à des échanges avec un chercheur russe connu du domaine, S.P. Ivanov 12) . Il y serait conservé avec quelques présentoirs d'images 13).

Après le parcours principal : un petit atelier destiné aux enfants où chacun pouvait devenir créateur de sa propre exposition, à partir d'images lenticulaires ou d'objets porteurs de ces images à destination du grand public et sauvés du rebut ; un jeu de piste pédagogique à destination des plus grands.

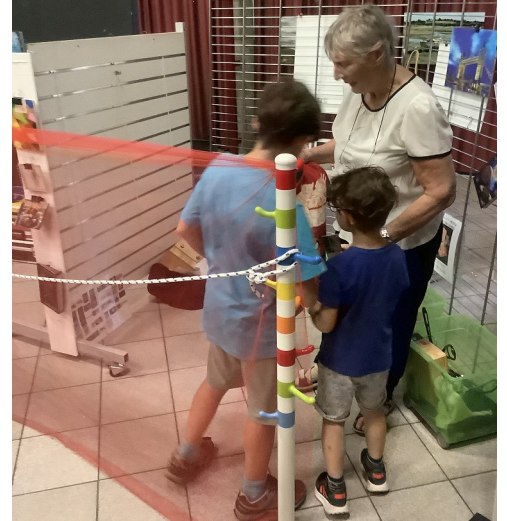

Michèle Bonnet et deux de ses petits enfants dans « l'atelier »

Au bout de la visite, l'histoire des

• il en existe plusieurs exemplaires en France, dont un visible au Musée Nicéphore Niepce, voir :

https://fr.wikipedia.org/wiki/Fichier:Maurice\_ Bonnet OP 3000 lenticular image camera, c. 1942 - Mus%C3%A9e Nic%C3%A9phore\_Ni%C3%A9pce -\_DSC05995.JPG

• en 1998, il y en avait un de visible à Meudon-Bellevue au CNRS ;

• plus récemment, un OP3000 complet en excellent état avec tous les équipements serait apparu à la vente sur eBay, pour 100 000 USD à Miami.

Avec Pachuca de Soto (Mexique), Miami et Moscou, nous avons l'esquisse d'un voyage autour du Monde à la recherche des OP3000... et des OP22.

Depuis la disparition de son père, MFB mène une double aventure : celle de médiation, voir http://www.reliephographie.com/ : celle de la compréhension d'un art et d'un savoir-faire qui restent bien vivants, comme l'ont montré tous les participants au festival 14).

La diversité et l'étendue des travaux de MB n'ont pas permis à leur auteur d'en faire la synthèse. Une telle synthèse estelle d'ailleurs possible ? MFB cherche encore la réponse. Une synthèse partielle sur art et techniques lenticulaires de l'image serait un bon début <sup>15)</sup>.

Le catalogage de la « Box Bonnet » 2021 est quasiment prêt. Il reste à le finaliser et à le diffuser.

L'étape suivante pourrait être l'élaboration d'une chronologie complète de la vie et des inventions de MB. Quoi qu'il en soit, MFB est prête à accueillir les bonnes

#### Lettre mensuelle du Stéréo-Club Français Septembre 2021 - n°1043

traiter dans l'espace et la profondeur les différents éléments, le tout étant examiné en temps réel avec un accessoire approprié (stéréoscope à miroir ou Loreo Pixi ou équivalent).

Nicolas Menet nous parle de son expérience de la conversion 2D/3D de dizaines de logiciels 3D divers qu'il a expérimentés et également du studio William 3D déjà évoqué. Il nous présente ses réalisations personnelles. Il explique le principe des logiciels de modélisation (exemple pour des bâtiments) : on crée des volumes et l'image à traiter est projetée dessus (ou dedans) et tout se joue dans le modelage des volumes. Nicolas nous montre un exemple de modélisation d'une image dans le logiciel Cinema 4D (page précédente).

Malgré tout, le sujet est ardu (comme l'utilisation de ces outils) et Nicolas luimême dit qu'il n'a pas trouvé le logiciel idéal, seulement des pistes. Photoshop c'est la base ; des outils logiciels sont plus ou moins adaptés au type d'images à traiter ; malgré la puissance des ordinateurs et des applications disponibles, la conversion reste, pour lui, heureusement encore, un travail manuel (par exemple travailler ou adapter des cartes de profondeur).

À la fin de la réunion Nicolas nous présente une série de peintures diverses (des spectacles de rues) qu'il souhaiterait mettre en relief. On se rend compte, avec ce type de sujets, de la complexité des procédés à mettre en œuvre pour arriver au résultat souhaité.

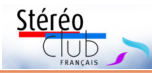

Pour la réunion conversion de rentrée (n°4) j'invite notamment Nicolas et Jean-Marc (parmi d'autres bien sûr) à nous présenter certains exemples plus précis de leur approche spécifique sur la conversion des images en 3D.

Pour terminer, Patrick Demaret nous propose de travailler sur une estampe qui représente la gare de l'exposition universelle de 1878 sur le Champ-de-Mars à Paris (gare Lisch).

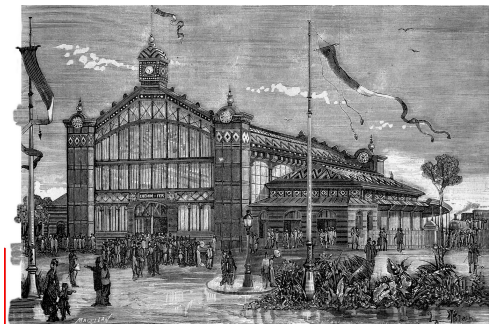

L'estampe de Patrick Demaret à mettre en 3D : la gare Lisch.

Cette gare qui est maintenant à Asnières, bien que classée, fait l'objet d'une tentative de sauvetage pas encore aboutie. Il s'agirait, pour les volontaires qui souhaitent s'atteler à cette tâche, de mettre cette estampe en relief au moyen de la conversion 2D/3D. Patrick n'en fixe pas de délai précis (quelques mois) !

> **José Starck** jostarck@gmail.com

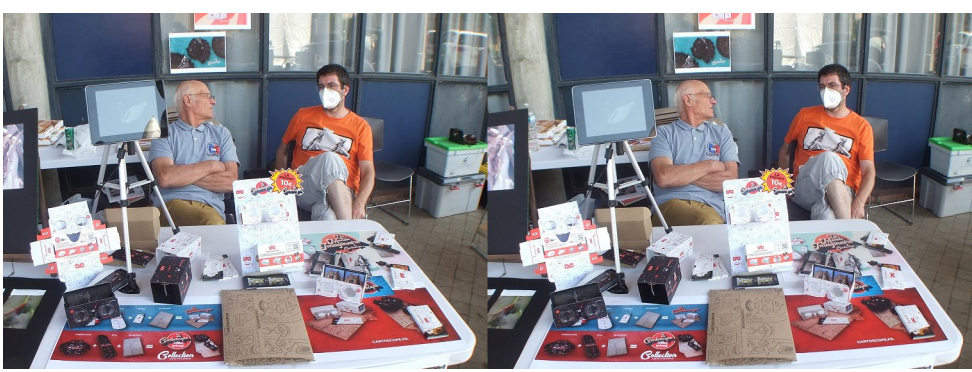

Le stand "Cartoscope" de Nicolas Menet (à droite) - Photo : Pierre Meindre

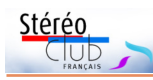

fondeur réelle sur le terrain. Et aussi sur

cul – donc avec un moyen de vérification précis – le tâtonnement opéré pour créer une image droite par rapport à l'originale (gauche), par le déplacement de ses différents éléments. Didier Chatellard confirme cette démarche en expliquant que ce calcul n'est finalement qu'une simple règle de trois. J'ai donné deux exemples : le placement en incrustation d'un dessin représen-

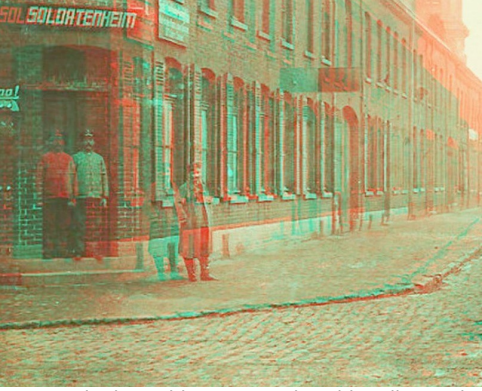

Exemple de positionnement du soldat allemand par rapport au mur de la maison juste derrière.

tant un château dans une photo stéréo réelle, pour être sûr que la profondeur restituée en relief soit cohérente avec la pro-

cet extrait d'une conversion de carte postale allemande, pour essayer de déterminer par le calcul, finement, au pixel près, comment caler le positionnement du soldat allemand pour qu'il apparaisse à une certaine distance en avant du mur de la maison derrière lui. Didier rappelle, à travers ces exemples, la nécessité dans les travaux de conversion de devoir travailler les images au pixel près. Mais d'autres font remarquer que cette grande précision n'est pas forcément nécessaire quand on observe le résultat global.

Jean-Marc Chaineaux explique un des aspects de sa méthode de travail pour les conversions, basée sur le principe de l'affichage de deux fenêtres en côte à côte dans Photoshop, l'une pour l'image gauche et l'autre pour la droite, à la même valeur de zoom. Il nous montre le résultat en écran partagé, directement en action dans Photoshop : application notamment de la fonction « Fenêtre / Réorganiser / Tout faire correspondre » avec le raccourci existant ou bien à créer soimême. Cette fonction permet de lier les deux images côte à côte à la même valeur de zoom et d'afficher également le même fragment d'image à gauche et à droite. Ceci permet de

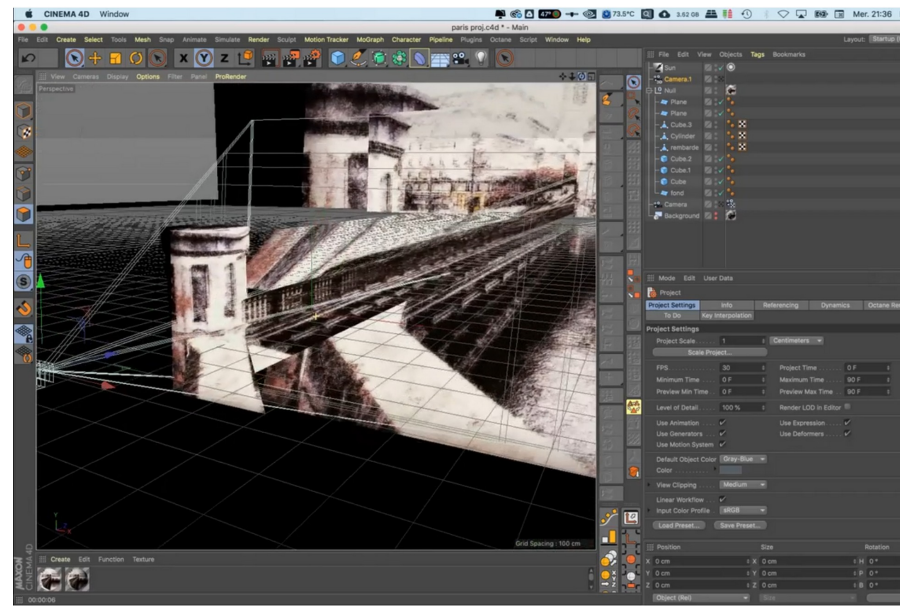

Capture d'écran avec l'exemple que nous montre Nicolas Menet dans Cinema 4D.

#### Lettre mensuelle du Stéréo-Club Français Septembre 2021 - n°1043

volontés du SCF (pour ce, contacter l'auteur de l'article) dans un petit comité de lecture de ses prochaines publications sur les archives de son père (voir son article).

Dans l'immédiat, s'il doit y avoir une prochaine exposition, MFB demande de voter sur quel volet de la Quête du relief façon Maurice Bonnet vous souhaiteriez avoir des informations. Votre choix (deux sujets parmi ceux proposés ci-dessous ou d'autres) est à lui adresser directement à info@reliephographie.com.

**Jean-Yves Gresser**

Stérén

Groupe Patrimoines & Voyages

# 2022 : BONNET ET.

#### La Relièphographie

(gérance, querre, occupation, locaux commerciaux clientèle. dette, liquidation ...?)

#### Dans tout ca, le rôle de la femme? (à commencer par la

les brevets

 $des don(s)$ et contre-don(s)?)

Optique & Mécanique de précision (Secret Défense) environ dix ans ?)

 $les U.S.A.2$ (contact d'un jour. contact(s) contact(s) toujours  $?$ )

#### la famille (touchés par le relief

et presque tous photographes ?) l'oeil de Moscou 2

**CNRS/ANVAR** 

(Plus de trente ans

et des suites ?)

(la querre froide) et les petites opérations diplomatiques ?)

#### Votre demande

(vos curiosités, attentes sur le relief Bonnet ou autre ?)

Conception «Box Maurice Bonnet» - Michèle-Françoise Bonnet pour Intégrale Images 2021

#### Références & vidéo complémentaires

• René Dennilauler (Professeur à l'école nationale supérieure Louis-Lumière), Hommage à Maurice Bonnet, Le Photographe, n°1517, septembre 1994 <sup>16)</sup>.

• Catalogue des éléments de l'hommage rendu au CNRS en 1998, 12 pages.

• Michèle-Françoise Bonnet, Bonnet, Photographe, Inventeur et Autres Casquettes, numéro spécial sur la photographie, Culture, Société, Patrimoine, Revue du Tarn, n°261, printemps 2021.

• Le lenticulaire vu du royaume Uni https://almontgreen.wordpress.com/3dwho-is-doing-what/

• Christian Gimel, montage et commentaires (en anglais) de Michael Brown, superbe vidéo de l'ensemble du festival (sauf extérieurs), à consulter depuis :

https://youtu.be/xBDHm4ijhX0

• Catalogue de la « Box Bonnet » au festival 3D de Gaillac, envisagé sur : reliephographie.com

#### Notes :

<sup>1)</sup> L'origine du lenticulaire semble remonter au "stereograph" de J. Jacobson, brevet n° 624,043 du 2 mai 1899 du bureau américain des brevets

(USPO), source Édouard Barrat, ni Estanave, ni Lippmann, ni Bonnet... Jacobson ! Sur le fil de Michael Brown. Voir : https://patentimages.storage.googleapis.com/ae/

### e4/89/b8d561c48186af/US624043.pdf

2) Entrelacs biographiques Maurice Bonnet et la Photographie En Relief, mémoire de maîtrise UTM 1996, direction Claude Rivals, Anne Sauvageot

3) http://www.reliephographie.com/ maurice-bonnet-photographie-relief/

4) Pour une liste plus complète se référer aux catalogues...

5) Étude de Thomas Muller http://kalyx.org/ portfolio/op3000/, Kim Timby in 3D and Animated Lenticular Photography: Between Utopia and Entertainment

https://books.google.fr/books?id=l0dKCgAAQBAJ &hl=fr&pg=PA96#v=twopage

6) 1965-1995, devenu en 2000 le laboratoire d'astrophysique, voir Courtès et Bonnet, Annales de l'astrophysique, 25-26, 1962

7) Dernier directeur du laboratoire.

#### 8) http://ww2.cnam.fr/reliefBonnet/

9) A écrit entre 1986 et 2000 dans la Lettre. Membre du comité de rédaction du Bulletin dans les années 1990 avec Grégoire Dirian et Robert Lesrel, rédacteur en chef Olivier Cahen.

10) Ce site est toujours visible, voir note 4.

**Page 17**

femme de l'inventeur! Ft les autres ?) (la longue saga

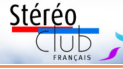

#### 11) https://archivesusie3d.wixsite.com/ 3-dlegends/harvey-prever

#### 12) Voir http://cinemafirst.ru/b-t-ivanov/

13) Une seule citation dans Александр Завьялов, Документальная хроника Политехнического музея (historique documentaire du musée polytechnique), p. 221

14) Henri Clément, Daniel Chailloux... voir le signet de la Box et sur Facebook Lenticular Art,

#### Lettre mensuelle du Stéréo-Club Français n°1043 - Septembre 2021

Printing & 3D Photography, site d'échanges modéré par Michael Brown.

15) Le réseau lenticulaire est un objet à part entière dont les applications sont multiples audelà du relief : stockage d'information ; photographie ultra-rapide ; analyse chromatique ; amplification d'éclairement.

16) http://ww2.cnam.fr/reliefBonnet/94art2.htm

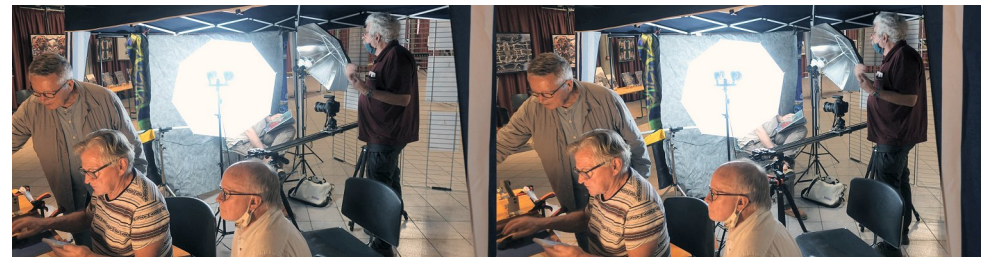

Le studio lenticulaire de Christian Gimel. Il est en train de traiter les images sur son ordinateur sous le regard de Jean-Yves Gresser et Daniel Chailloux pendant que son asssistant, à droite, procède à une nouvelle prise de vue (30 photos en rafale et en déplacement latéral sur un rail motorisé) - Photo : Didier Chatellard

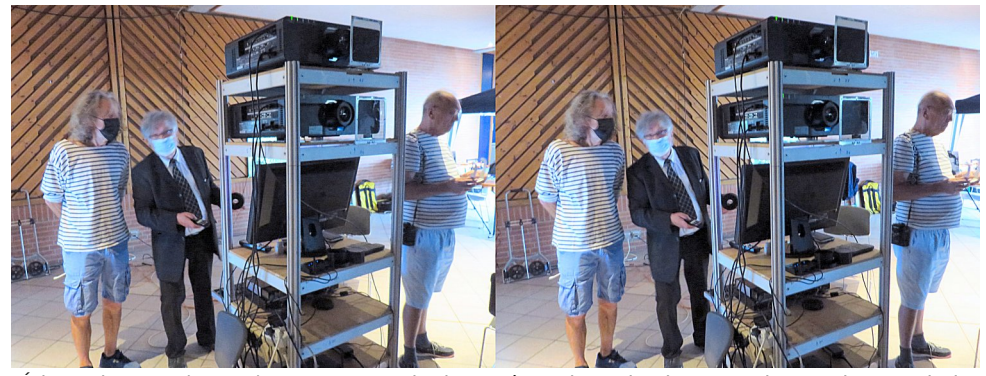

Édouard Barrat (centre) aux commande du système de projection 3D - Photo : Pierre Meindre

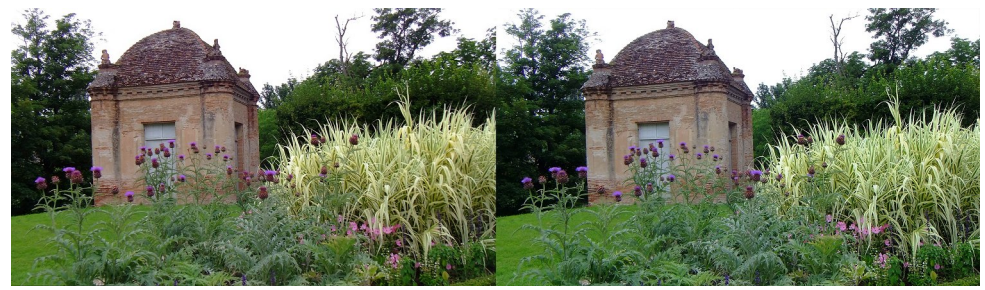

Gaillac possède un très beau et grand parc à proximité du centre-ville et en bordure du Tarn : le parc de Foucaud. Il abrite le château de Foucaud (actuellement Musée des Beaux-Arts), des fontaines et pièces d'eau et ce joli Pavillon de doté de quatre tourelles d'angles - Photo : Louis Sentis

Lettre mensuelle du Stéréo-Club Français Septembre 2021 - n°1043

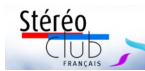

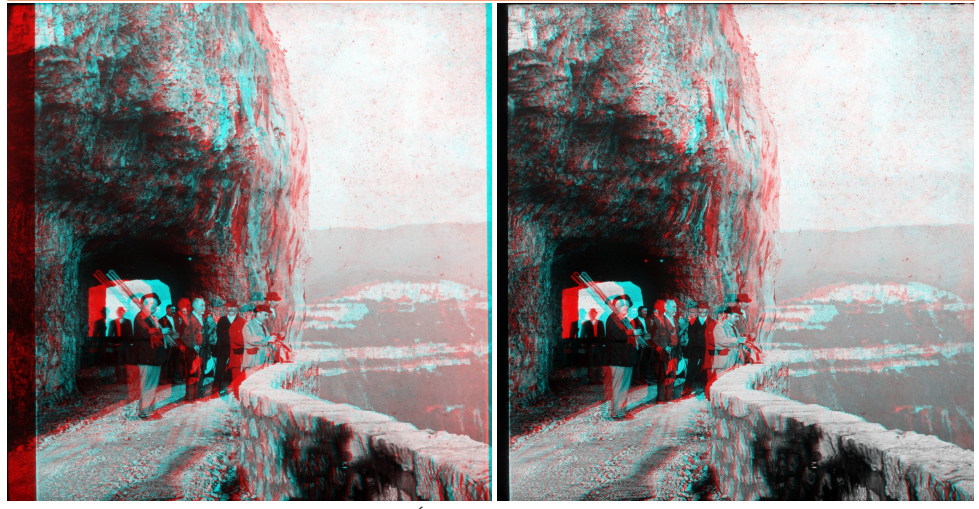

Photo stéréo ancienne communiquée par Édouard Barrat ; à gauche stéréo native d'origine, à droite conversion « William 3D » depuis une seule des deux images du couple.

et sur cet anaglyphe est par définition faible. J'affiche en écran partagé le résultat obtenu et le compare au même travail effectué par un prestataire professionnel : « William 3D » (chinois ?) puis une discussion s'ensuit entre les participants sur les résultats respectifs de ces deux travaux.

Une transition facile se fait en montrant trois autres travaux de conversion effectués par ce même studio : parmi ceux-ci une photo ancienne (communiquée par Édouard Barrat) primitivement stéréo, à comparer avec la même photo convertie en 3D sur la base d'une seule image du couple original ; c'était une sorte de test. Le résultat de la conversion stéréo est pratiquement identique à la photo stéréo native.

Je présente ensuite des scans de couples stéréo issus de disques View-Master anciens, des dessins stéréo Tintin (On a marché sur la lune, 1965) et Lucky Luke (L'évasion des Dalton, 1968) et je me (nous) interroge sur la technique employée à cette époque par le/les dessinateurs : pas d'aide informatique, du dessin à la volée, comment ? Plusieurs hypothèses sont apportées dans la discussion sur la façon de travailler de ces dessinateurs : Patrick Demaret évoque la machine à dessiner de Sylvain Arnoux mais ces créations View-Master se situaient avant, Exemple du château dessiné incrusté dans le fond dans le temps (1965/1968) ; il s'agit sans

doute d'un travail pointu fait par ces dessinateurs sur la perspective et la parallaxe sans doute au moyen de calques avec corrections successives pour chacun des éléments des images. (NDLR : voir l'article de Jack Démeraux "Mise en relief de dessins chez View-Master", Lettre n°966 p.16-21).

Le suiet suivant que l'ai prévu d'expliquer est la possibilité de traduire par le cal-

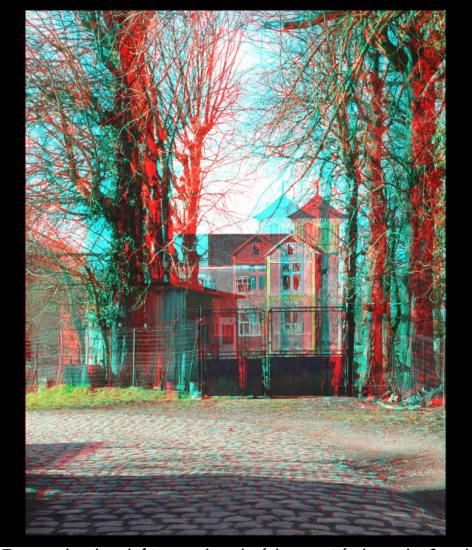

de l'image réelle.

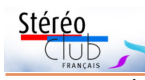

Pour préparer cette réunion j'avais demandé aux membres intéressés de bien vouloir me faire des propositions de présentations (ou d'images) ou encore de proposer un thème susceptible d'être évoqué à cette réunion. Il pouvait s'agir aussi de questions diverses. De mon côté j'avais prévu de montrer différentes photos caractéristiques autour de la conversion et susciter des sujets de discussion.

Je commence la séance en revenant sur la fin de la réunion précédente (n°2) dans laquelle j'avais présenté une méthode personnelle de conversion basée sur la photo d'une ancienne briqueterie. Pour

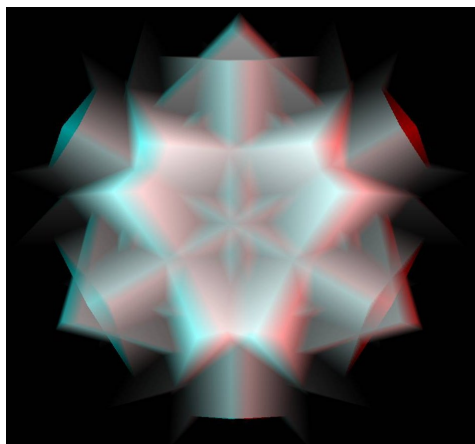

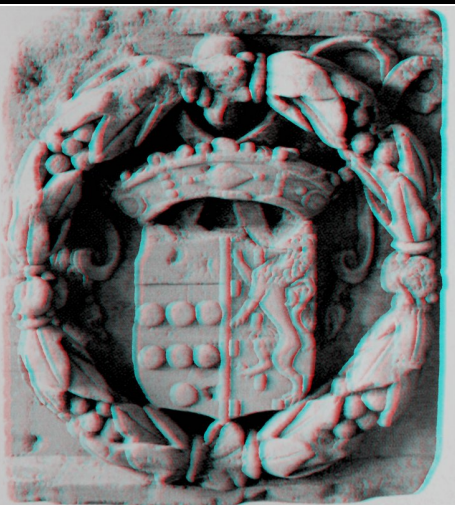

En haut, création d'Alexandre et dessous le basrelief, les deux en « auto »- anaglyphe

améliorer le rendu final, notamment : • remplacer le travail d'un mur vertical (traité comme tel) par une succession de poteaux, ce qu'ils étaient dans la réalité de la photo initiale ;

• refaire les dégradés de gris (qui étaient mal calibrés) de deux éléments d'image contigus (la pâture et les poteaux).

Alexandre Buchmann nous présente des figures géométriques abstraites réalisées dans le logiciel Pov-ray et dont les niveaux de gris sont assimilables à des cartes de profondeur. On peut donc en obtenir directement la représentation en 3D grâce à SPM (version anglaise récente). Dans le même esprit je présente la photo d'un bas-relief historique qui présente la particularité d'offrir des ombres soutenues (équivalent au fond, en carte de profondeur) qui se traduisent par autant d'éléments 3D en creux.

Je montre ensuite un travail de peinture de différents gris effectué dans Photoshop sur une tête bas-relief constitutive d'une petite médaille (communiquée par Édouard Barrat). Cette peinture de différents gris plus ou moins foncés en fonction de la profondeur respective de chacune de ces zones représente la carte de profondeur générale de cette tête. La profondeur générale de cette médaille dans la réalité

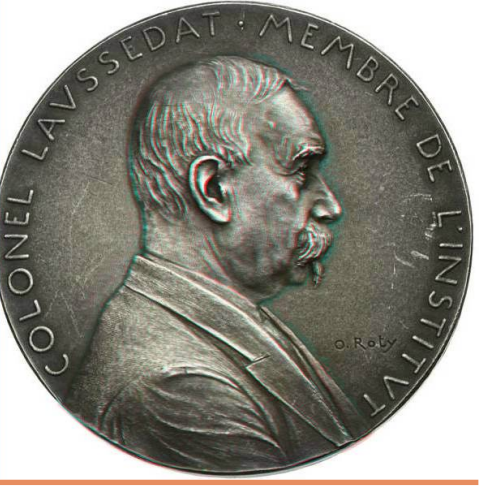

Lettre mensuelle du Stéréo-Club Français Septembre 2021 - n°1043

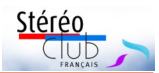

rouge dans les anaglyphes, mais la transformation d'un cabriolet rouge en cabriolet vert ne correspond pas à la reproduction fidèle de la réalité. La difficulté de l'impression est que les couleurs utilisées par l'imprimeur ne correspondent pas aux couleurs vues sur écran. Les couleurs captées par l'appareil photo et reproduites par l'écran sont en RVB alors que les couleurs utilisées par l'imprimeur sont en CMJN. Didier utilise des imprimeurs en ligne (des sites proposent des impressions à 24  $\epsilon$ ) pièce pour une image de 50 à 60 cm) alors que les imprimeurs sont beaucoup plus chers. Il signale qu'on peut aussi simplifier en modifiant les couleurs en noir et blanc. Une autre contrainte pour l'impression en grandes dimensions est l'écart de parallaxe. Didier montre une photo d'une ville prise par drone qui présente une parallaxe de 3% qui passe très bien sur écran ou en projection, mais n'est pas utilisable pour des impressions de grandes dimensions. Il montre un bon exemple de la photo d'un paysage avec une maison et un arbre en premier plan. La parallaxe est faible (les 2 images rouges et bleues sont presque superposées), la profondeur de relief n'est donc pas très importante, mais l'image est très confortable à regarder. Didier pose la question de savoir ce qu'est l'esthétique en 3D : est-ce une image facile à voir ou fidèle à la réalité ? Il considère que c'est une image aussi facile à voir en 2D qu'en 3D. Olivier fait remarquer que toutes ces considérations sont techniques et ne relèvent pas du sujet de l'esthétique. Patrick

### **Rencontre « Esthétique de l'image fixe en relief »**

#### **Rencontre en visioconférence du mercredi 26 mai 2021**

A u cours de cette deuxième rencontre<br>du groupe « Esthétique », Didier Chadu groupe « Esthétique », Didier Chatellard et Xavier Passot nous présentent des vues en relief que nous admirons et commentons.

Didier Chatellard expose sa technique de production d'anaglyphes pour impressions de grandes dimensions (80x60 cm) pour des expositions. Sa technique nécessite des modifications des couleurs et des parallaxes faibles, de l'ordre de 1%.

Il commence en présentant une photographie ou l'on voit au premier plan une voiture bleue derrière laquelle se trouve un cabriolet rouge. Le rouge étant la couleur la plus perturbante en anaglyphe, il modifie les couleurs, en particulier pour éviter les images fantômes (« ghosting »). Plusieurs choix de couleurs des anaglyphes sont disponibles, en particulier dans StereoPhoto Maker :

• Red/cyan (rouge-cyan) : couleurs d'origine, les couleurs vives, surtout le rouge, ne seront pas vues avec la même intensité par les deux yeux (effet de « flash » gênant),

• Dubois : optimise l'anaglyphe pour diminuer les fantômes et les différences de densité entre les deux yeux mais dénature certaines couleurs (les visages peuvent devenir verdâtre !),

• Half color (demi-couleur) : atténue la saturation des couleurs des images, on prend du noir et blanc pour l'œil gauche par exemple.

Ces techniques permettent de réduire les images fantômes et la gêne due au

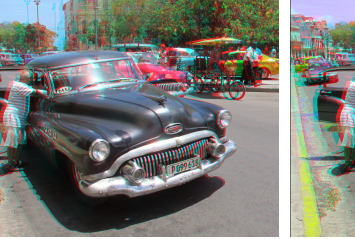

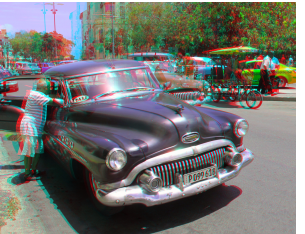

Anaglyphe rouge-cyan standard Anaglyphe Dubois Anaglyphe demi-couleur

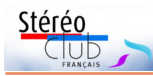

fait remarquer qu'il est choqué par le fait qu'un cabriolet rouge est transformé en vert, ce qui ne respecte pas la réalité et est une question d'esthétique.

José demande si la qualité des lunettes intervient. Pierre Saint-Ellier signale que la qualité des lunettes actuelles est satisfaisante et ce qui importe est le choix des sujets à la prise de vues : il faut éviter les sujets en rouge et favoriser les fonds de ciel en bleu sans nuages (qui créent des images fantômes). Il signale que chaque imprimeur a son propre profil coloriméprofil colorimétrique de son imprimeur et la compare avec les couleurs de son écran. Il considère que Photobox est le plus fidèle au RVB. Didier utilise « monoeuvre.fr » et « posterxxx.fr » (à 150 à 300 dpi pour impressions en grandes dimensions).

Patrick admire la technique de Didier et signale le projet d'une nouvelle adhérente artiste photographe qui désire produire des œuvres visibles aussi bien en 2D qu'en 3D et a adhéré au Club pour acquérir cette technique. Patrick doutait qu'une image puisse être aussi bien visible et belle en 2D qu'en 3D. Il constate que la technique de Didier atteint cet objectif. Ces images sont visibles en 2D car la différence entre les 2 images est peu perceptible et peu gênante et en 3D, avec des lunettes anaglyphes (avec une profondeur de relief limitée).

Didier montre d'autres exemples de ses œuvres : des impressions sur plexiglass retro éclairées au format 40x40 cm visibles en 2D/3D. Il produit aussi des images « kaléidoscopiques » (« effet miroir »). La principale difficulté est au centre de l'image pour refaire les points de jointure.

Il a produit également des « éroglyphes » à partir de vues de nus dans l'atrium de Jules Richard et les présente en diverses couleurs (sépia, bleu-violet…), couleurs choisies pour ne pas avoir de fantômes.

Au musée Giger de Gruyère (Suisse), il a pris des photos des sculptures métalliques, qu'il a traitées en niveaux de gris et fait imprimer sur aluminium. Le fond détouré apparaissant blanc sur aluminium est particulièrement adapté à ces objets métalliques. Il montre une photo de bâti-

En conclusion, les images ayant une forte parallaxe peuvent passer sur écran d'ordinateur ou en projection mais pas en impression en grandes dimensions (en fonction de la distance de l'observateur).

Didier présente une animation exposant la technique qu'il utilise avec GIMP : changement de couleur puis miroir horizontal puis miroir vertical puis éventuellement déformations.

trique. Il a une image imprimée avec le sont-elles esthétiques ? Les participants Ces images bizarres et déformées estiment qu'il s'agit d'une nouvelle esthétique du relief.

> José Stack apprécie le passage du concret à l'abstrait, Antoine admire la transformation d'une photo quelconque en une image très belle à la suite d'un important travail. Pierre Saint-Ellier trouve le résultat surprenant. Pierre Meindre se demande si Didier à l'idée de l'effet qu'il va produire dès le choix de la photo qu'il va faire. Didier répond qu'il choisit un sujet ordinaire, puis travaille par intuition et rencontre surtout des difficultés techniques. Jean-Yves Gresser trouve les images géniales et souligne que la technique kaléidoscopique accentue les lignes de force de l'image initiale d'une façon encore plus spectaculaire en 3D qu'en 2D et apprécie d'autre part les déformations qui créent une œuvre abstraite qui font perdre l'idée du sujet d'origine. André Dalpont estime très intéressant le fait de déformer la réalité et de créer une esthétique moderne alors que pendant des années on a seulement essayé de reproduire la réalité.

À propos des anaglyphes, André signale l'objectif Vivitar QDOS avec deux filtres intégrés produite à très peu d'exemplaires il y a 40 ans. Il produisait des vues directement en anaglyphes.

Jack DesBwa présente son site Stereopix : c'est un site de partage de photos stéréoscopiques. On y trouve de très belles images. Pour publier sur le site, il faut s'inscrire sur invitation (par l'intermédiaire de Pierre Meindre ou François Lagarde entre autres). On peut envoyer des photos en parallèle, croisé, MPO et le site gère le format pour permettre tous les

#### Lettre mensuelle du Stéréo-Club Français Septembre 2021 - n°1043

modes d'affichage. Le visualisateur peut être installé dans un site web. On peut modifier la taille de l'image affichée et son format (si on clique sur l'image, un menu s'affiche). https://stereopix.net/

Xavier Passot présente des images de son grand-oncle envoyé avec son escadrille en Serbie, en 1915. Il nous montre une image de l'exode des réfugiés et des portraits des aviateurs. On admire la qualité du cadrage et de la mise en scène de ces photos prises dans les conditions d'un reportage de guerre. Xavier est admiratif de la texture de la pelisse de l'aviateur que l'on a envie de toucher, et fait remarquer que la stéréo met en valeur les surfaces et les textures, ce que ne peuvent pas faire les photos plates. On note que les photographes de l'époque avaient une culture artistique et le sens de la mise en scène. Les portraits des aviateurs comportent en second plan l'appareil de l'aviateur (biplan Farman). Didier évoque la notion de temps due à l'argentique, le

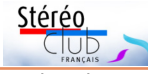

temps de la préparation de la prise de vue et de la mise en scène, le temps du développement, le soin particulier mis pour assurer une réussite de chaque cliché en raison du coût, alors qu'en numérique, on multiplie les prises de vue avec moins de préparation et sélectionne le résultat obtenu instantanément sans se préoccuper du cout. Le fond a une forte parallaxe dont la gêne ressentie par certains observateurs est atténuée par le flou. On discute du positionnement de la fenêtre que Xavier a positionné sur le nez de l'aviateur et de l'intérêt éventuel d'un jaillissement de la cigarette ou du visage en positionnant la fenêtre au niveau des oreilles.

Xavier pourrait nous présenter lors d'une prochaine rencontre ces vues avec un montage différent.

On met fin à cette rencontre prolifique et passionnante en raison de l'heure tardive (21h30) !

**Patrick Demaret**

# **Rencontre « Conversion 2D-3D » n°3**

**Rencontre en visioconférence du mercredi 2 juin 2021**

nière avant l'été. Est-ce un record ? En ef-bout, pendant 3h30 !

I s'agit de la troisième rencontre sur le fet cette réunion a tenu les participants<br>thème de la conversion 2D/3D, la der- qui ont bien voulu (ou pu !) rester jusqu'au l s'agit de la troisième rencontre sur le fet cette réunion a tenu les participants

![](_page_19_Picture_27.jpeg)

Travail de conversion 2D-3D sur la photo de la briqueterie considéré comme terminé